#### **Muster einer formal korrekten Studienarbeit**

Die Leitlinien für die Dokumentation wissenschaftlicher Arbeiten wurden in der Vorlesung "Wissenschaftliches Arbeiten" ausführlich behandelt. Der grobe Rahmen für eine Dokumentation ist damit vorgegeben.

Manchmal ist es hilfreich, ein konkretes positives Beispiel als Vorlage zu haben. Hierzu soll diese Arbeit dienen. Es handelt sich um eine sowohl aus formaler als auch inhaltlicher Sicht sehr gute Dokumentation.

Sie müssen ihre Ausarbeitung nicht in allen Details so gestalten, wie es dieses Beispiel zeigt. Aber es gibt einen Anhaltspunkt, wie die Leitlinien gut ausgeführt werden.

Einige wenige Anmerkungen von meiner Seite zu dieser Dokumentation:

#### Zur Selbständigkeitserklärung:

Ich versichere zudem, dass die eingereichte elektronische Fassung mit der gedruck-

ten Fassung übereinstimmt. \*

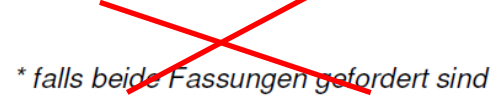

Es sind beide Fassungen erforderlich!

#### Zur Nummerierung von Formeln:

Üblich ist es, die Nummern in runde Klammern zu setzen. Ob die Formel mittig oder linksbündig gesetzt wird, ist Geschmackssache. Beispiel:

$$
\vec{F} = \frac{1}{4\pi\varepsilon_0} \frac{Q_1 Q_2}{\left|\vec{r}_1 - \vec{r}_2\right|^3} \left(\vec{r}_1 - \vec{r}_2\right)
$$
(3.2)

#### Zur Einrückung von Kapitelüberschriften

Üblicherweise werden die Überschriften von Unterkapiteln nicht eingerückt. Beispiel:

- **1. Einleitung**
- **1.1 Stand der Technik**

#### Zur Seitennummerierung im Anhang

Im Beispiel wurde die Seitennummerierung im Anhang mit römischen Zahlen aus Kleichbuchstaben vorgenommen. Dies ist nicht erforderlich, Sie können im Anhang die Seitennummerierung der Dokumentation weiterführen.

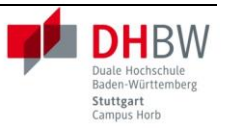

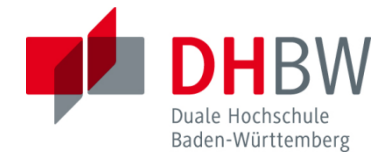

# **Modellbildung Festo Compact Workstation und Erstellung von Unterlagen zur Vorbereitung der Laborversuche mit Simulink**

**Studienarbeit T2\_3200** 

des Studienganges Elektrotechnik

an der Dualen Hochschule Baden-Württemberg Stuttgart Campus Horb

von

Dominik Richter

10.06.2017

Bearbeitungszeitraum vom 13.03.2017 bis 02.06.2017 Matrikelnummer, Kurs 5404614, ET2014 Betreuer der Dualen Hochschule Prof. Dipl.-Ing. Alfred Geisel

### Erklärung

Ich versichere hiermit, dass ich meine Bachelorarbeit (bzw. Studien- und Projektarbeit) mit dem Thema: "Modellbildung Festo Compact Workstation und Erstellung von Unterlagen zur Vorbereitung der Laborversuche mit Simulink" selbstständig verfasst und keine anderen als die angegebenen Quellen und Hilfsmittel benutzt habe.

Ich versichere zudem, dass die eingereichte elektronische Fassung mit der gedruckten Fassung übereinstimmt. \*

\* falls beide Fassungen gefordert sind

 $\ddot{\phantom{a}}$ 

Ort Datum Dominik Richter

# Inhaltsverzeichnis

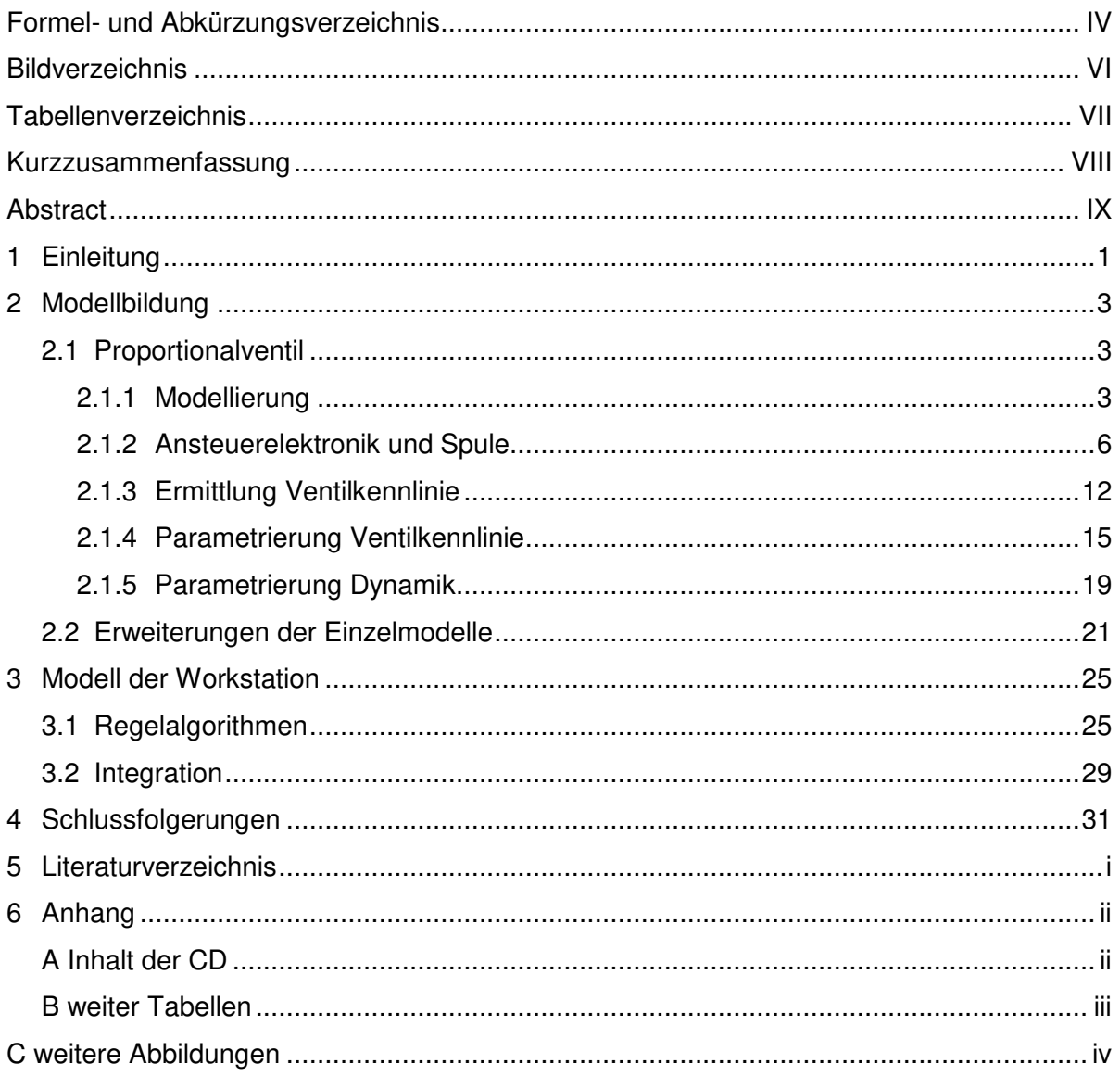

# **Formel- und Abkürzungsverzeichnis**

# **Abkürzungen**

PWM PUIs-Weiten-Modulation

# **Symbole**

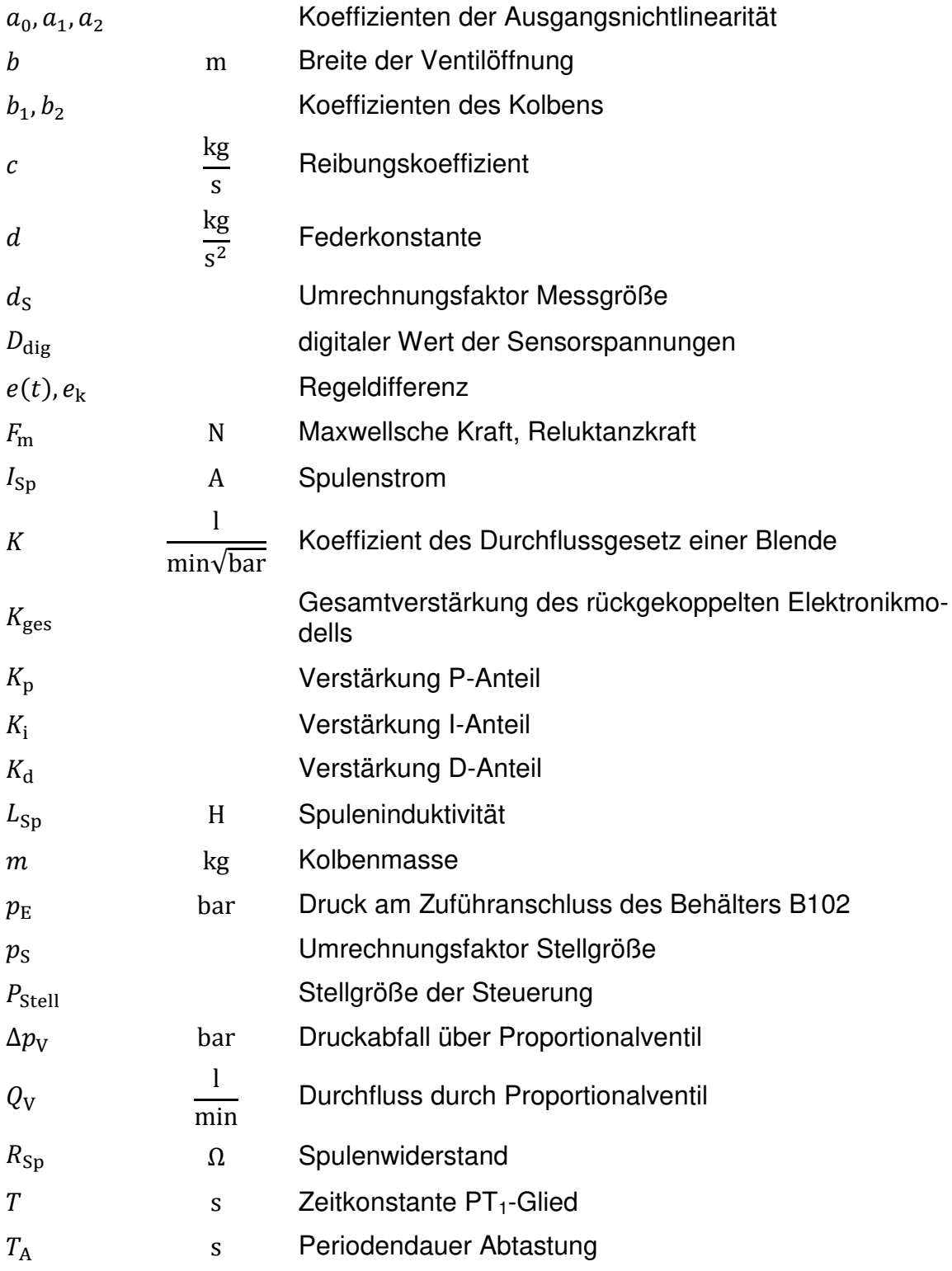

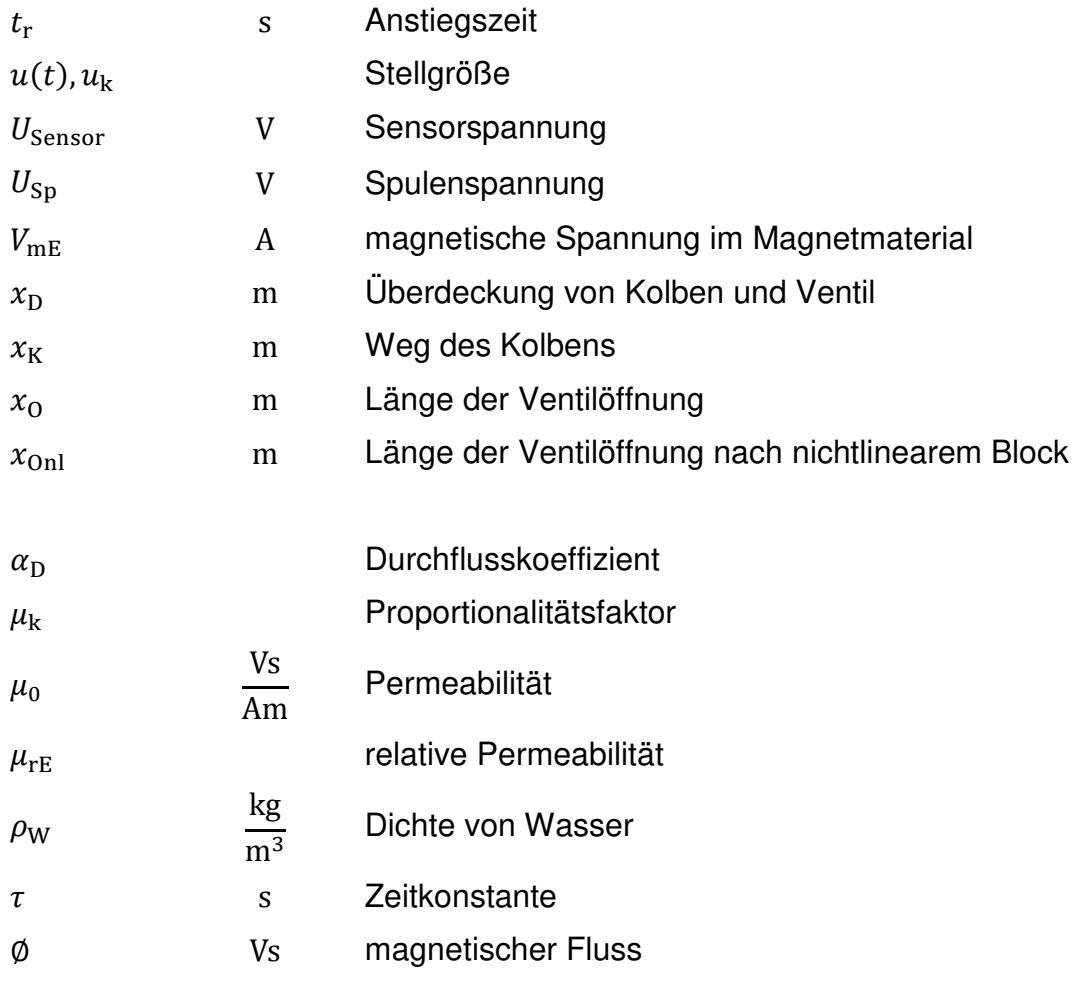

## **Bildverzeichnis**

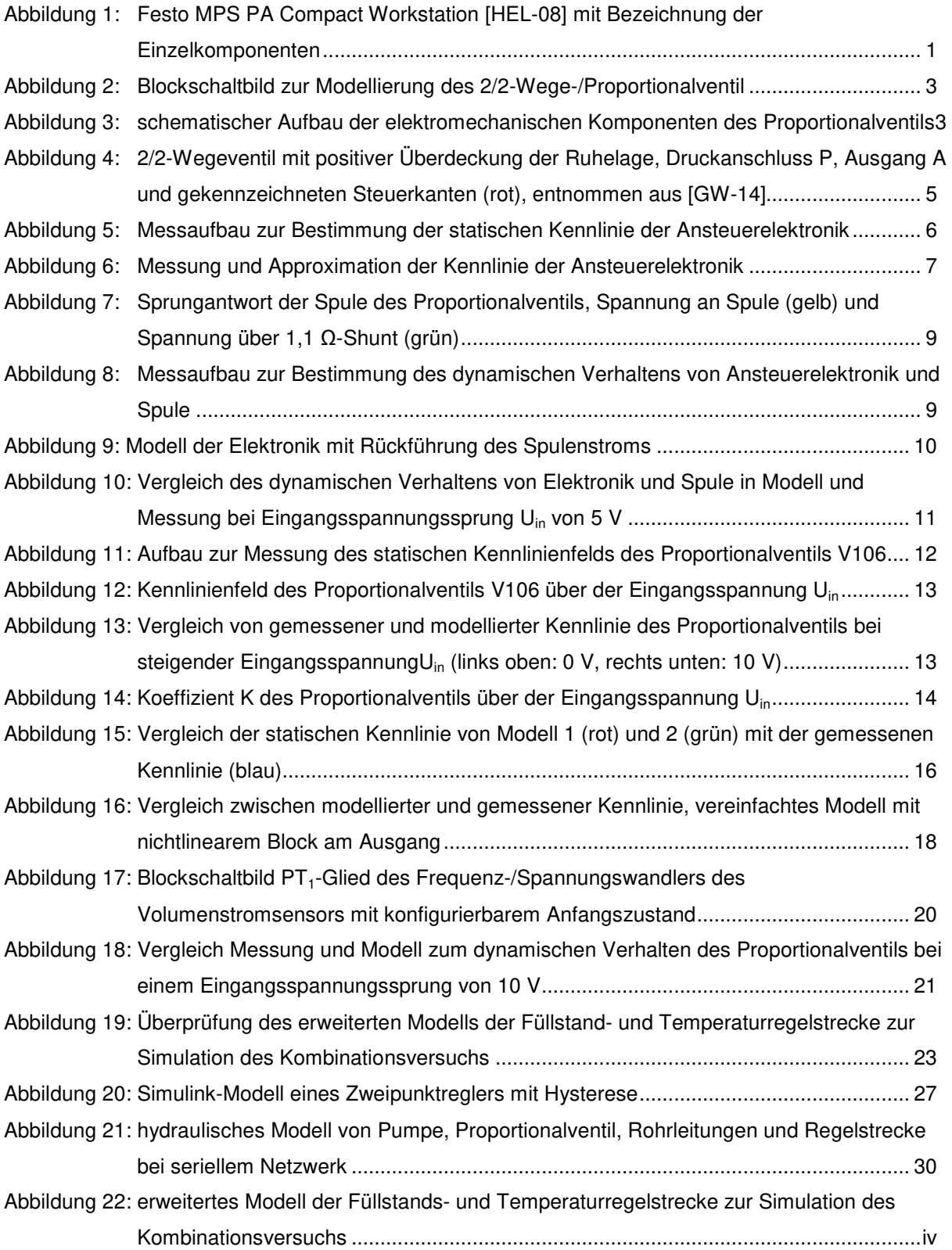

# **Tabellenverzeichnis**

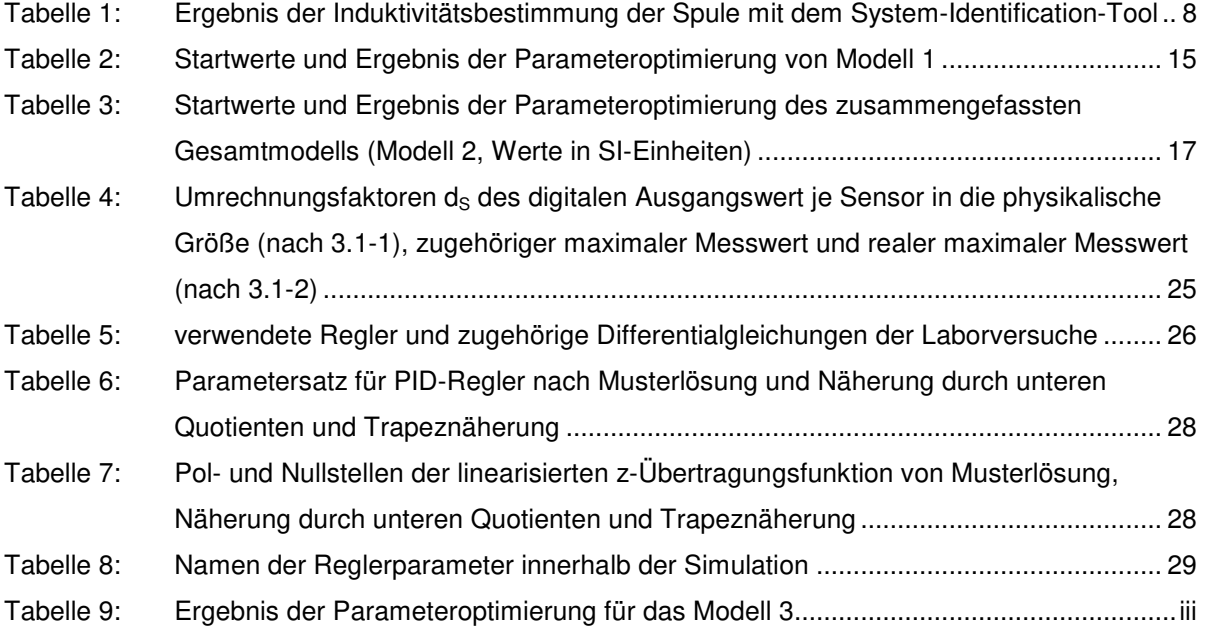

### **Kurzzusammenfassung**

In dieser Studienarbeit wird die Modellbildung eines Proportionalventils, die Abbildung von Regelalgorithmen in Simulink und die Erstellung des Gesamtmodells der Festo MPS PA Compact Workstation beschrieben. Mit dem Gesamtmodell sollen Laborversuche an der bereits genannten Workstation durch Parametrierung von Regelalgorithmen vorbereitet werden.

Zur Modellbildung des Proportionalventils wird die zugrunde liegende Physik analytisch beschrieben und anschließend durch Messungen an der Workstation parametriert und überprüft. Dadurch konnte das reale Verhalten des Ventils im Modell abgebildet werden. Weiterhin werden verschiedene Algorithmen eines digitalen PID-Reglers verglichen.

Das Gesamtmodell wurde so erstellt, dass die in der Laborvorbereitung bestimmten Parameter ohne Umrechnung im Laborversuch verwendet werden können.

## **Abstract**

In this paper, the modeling of a proportional valve and control algorithms in Simulink and the construction of the entire model of the Festo MPS PA Compact Workstation are described. The control algorithms shall be parameterized in preparation for laboratory experiments at the previous named Workstation. Therefore a model of the Workstation is needed.

For modeling the proportional valve the associated physical principles are described analytically. Then the model descriptions are programmed in Simulink and parameterized and verified by measurements on the Workstation. In this way, a model was created, representing the real system. Furthermore, different control algorithms of a digital PID-controller will be compared.

The entire model and the real system are representing each other. So, all parameters and physical quantities determined by simulation can be assigned to the real system.

### **1 Einleitung**

Für das vertiefende Studium der Prozess- und Regelungstechnik sind für Studenten der Elektrotechnik mit Fachrichtung Automation Laborversuche vorgesehen. Die Versuche werden an der Festo MPS PA Compact Workstation Workstation (Abbildung Abbildung 1) durchgeführt. Die Station wird weiterhin als Workstation bezeichnet. Es sollen die erlernten Methoden im Bereich Regelungstechnik angewandt werden, wozu von der jeweiligen Regelstrecke, dem zugehörigen Stellglied und der Sensorik Modelle benötigt werden.

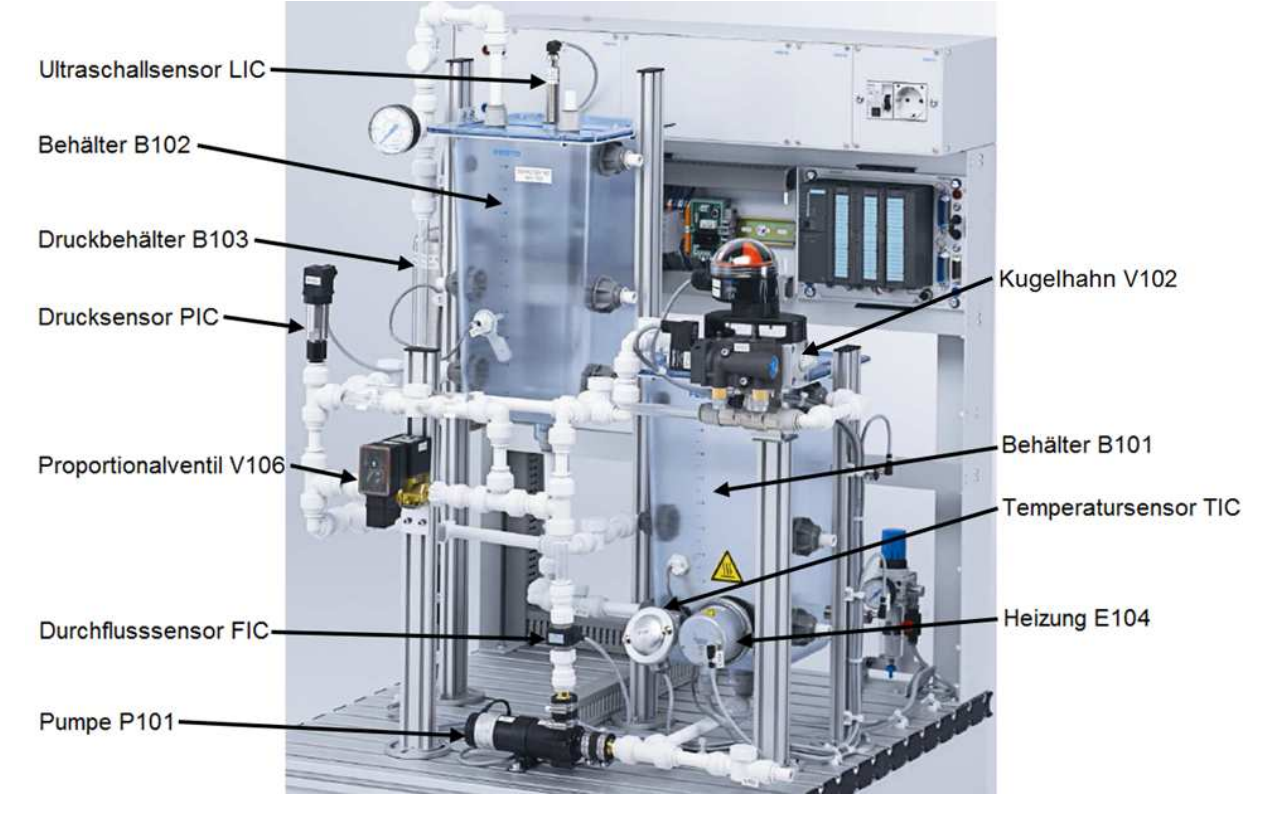

Abbildung 1: Festo MPS PA Compact Workstation [HEL-08] mit Bezeichnung der Einzelkomponenten

In der vorangegangenen Studienarbeit wurden die Modelle der Sensorik, der Füllstandregelstrecke und der Temperaturregelstrecke erstellt. In dieser Studienarbeit werden die Modellbildung des Proportionalventils V106 und die Erweiterung der Füllstand- und Temperaturregelstrecke zur Simulation des Kombinationsversuchs beschrieben. Weiterhin wird der in der Musterlösung des Versuchs vorgeschlagene Algorithmus eines PID-Reglers analysiert und sowohl der Näherung mit unteren Quotienten als auch der Trapeznäherung gegenübergestellt.

Die Modelle werden analytisch bestimmt und die benötigten Konstanten und Koeffizienten aus Messungen an der Workstation berechnet. Außerdem werden zur Verif Verifikation der Modelle Messungen an der Workstation durchgeführt.

Zuerst wird das Proportionalventil modelliert. Darauffolgend wird das Gesamtmodell erstellt, wozu erst Füllstand- und Temperaturregelstrecke erweitert und die Regelalgorithmen analysiert werden.

### **2 Modellbildung**

### **2.1 Proportionalventil**

In diesem Kapitel wird das Modell zum Proportionalventil V106 (Bezeichnungsnummer 170714) gebildet.

### **2.1.1 Modellierung ierung**

Die Proportionalventile gehören zu der Gruppe der elektrisch betätigten Stetigventile. Im Vergleich zu den Regel- und Servoventilen, welche ebenfalls in diese Gruppe fallen, besitzen Proportionalventile geringere Anforderungen an die Dynamik. Außerdem liegt eine positive Überdeckung der Ruhelage von typisch 20 % vor [GHM -99]. Aus den Angaben des Datenblatts [HEL-08] lässt sich das in Abbildung 2 dargestellte Blockschaltbild ableiten.

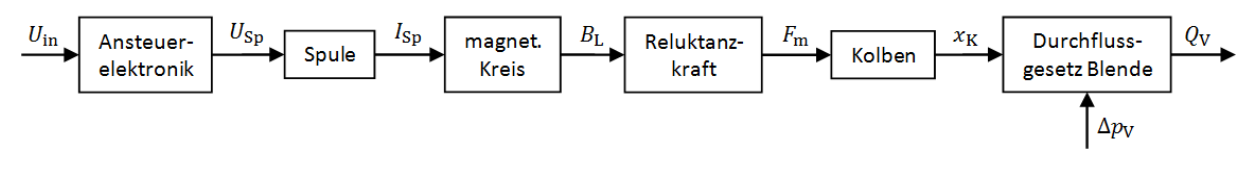

**Abbildung 2: Blockschaltbild zur Modellierung des 2/2 2/2-Wege-/Proportionalventil** 

Die analytische Modellbildung basiert auf dem Aufbau in Abbildung 3 3.

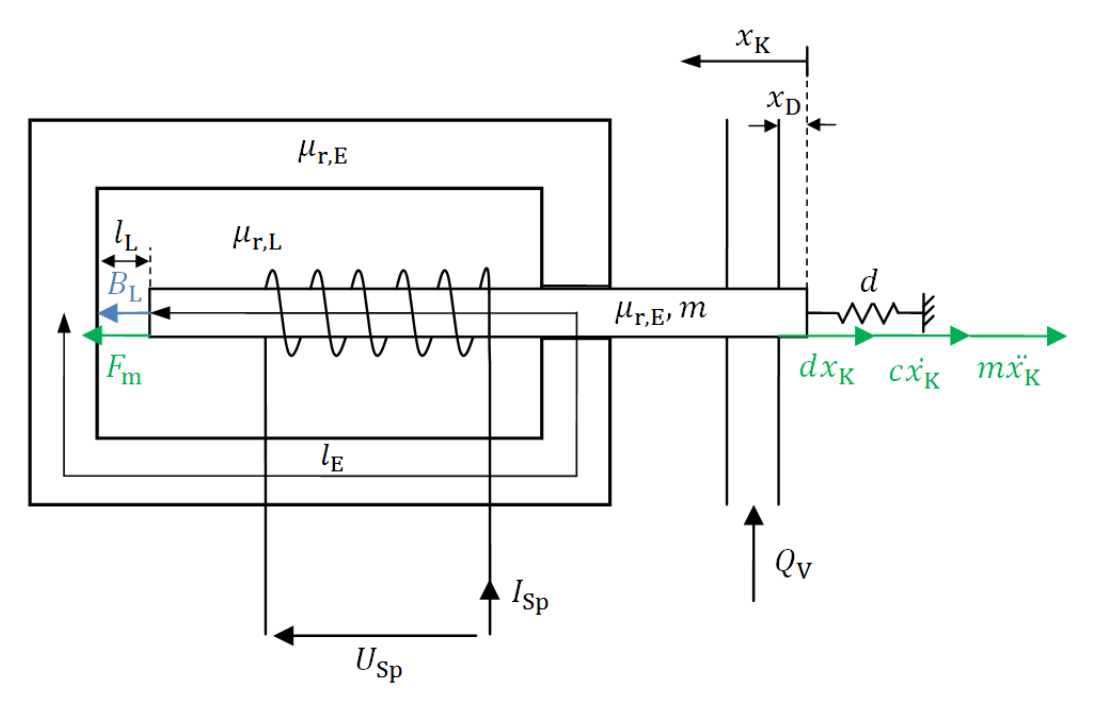

**Abbildung 3: schematischer Aufbau der elektromechanischen Komponenten des Proportionalventils**

Der Spulenwiderstand R<sub>Sp</sub> und die Spuleninduktivität L<sub>Sp</sub> bilden ein PT<sub>1</sub>-System. Daher gilt für die Übertragungsfunktion des Blocks Spule:

$$
\frac{I_{\rm Sp}}{U_{\rm Sp}} = \frac{\frac{1}{R_{\rm Sp}}}{1 + \frac{L_{\rm Sp}}{R_{\rm Sp}}} = \frac{\frac{1}{R_{\rm Sp}}}{1 + s \cdot \tau}
$$

Die magnetische Durchflutung Θ erzeugt einen magnetischen Fluss, welche Ursache der magnetischen Kraft  $F_m$  ist. Der Zusammenhang zwischen Spulenstrom und magnetischem Fluss wird im magnetischen Kreis durch die Luftspaltreluktanz  $R<sub>ml</sub>$  und die Reluktanz des Magnetmaterials  $R_{mE}$  dargestellt:

$$
\theta = NI_{\rm Sp} = \emptyset \cdot \left( R_{\rm mL} + R_{\rm mE}(\emptyset) \right) \tag{2.1-2}
$$

Für die flussabhängige Reluktanz des Magnetmaterials gilt:

$$
R_{\rm mE}(\phi) = \frac{V_{\rm mE}}{\phi} = \frac{H_{\rm E}l_{\rm E}}{\phi}
$$

Aufgrund von Sättigungseffekten im Magnetmaterial ist die relative Permeabilität  $\mu_{r,E}$ vom magnetischen Feld abhängig. Der allgemeine Zusammenhang zwischen Feldstärke und Flussdichte kann wie folgt dargestellt werden [MÜL-11]:

$$
B_{\rm E} \sim \text{arsinh}(H_{\rm E})
$$
  

$$
B_{\rm E} = \mu_{\rm k} \text{arsinh}(H_{\rm E})
$$
 2.1-4

Somit folgt aus Formel 2.1-3 mit dem Zusammenhang aus Formel 2.1-4:

$$
R_{\rm mE}(\emptyset) = \frac{\sinh\left(\frac{\phi}{A_{\rm E}\mu_{\rm k}}\right)l_{\rm E}}{\emptyset}
$$

Die von der magnetischen Induktion B durchsetzte Fläche A im Magnetmaterial und im Luftspalt wird nahezu identisch sein, da die Luftspaltlänge gegenüber der gesamten Kolbenlänge klein ist. Es folgt aus 2.1-2:

$$
NI_{\rm Sp} = B_{\rm L} \cdot \frac{l_{\rm L} - x_{\rm k}}{\mu_0} + \sinh\left(\frac{B_{\rm L}}{\mu_{\rm k}}\right) (l_{\rm E} + x_{\rm k}) \tag{2.1-6}
$$

Damit die algebraische Gleichung 2.1-6 von Simulink bei statischer Betrachtung gelöst werden kann, muss diese noch weiter umgestellt werden:

$$
0 = B_{\rm L} \cdot (l_{\rm L} - x_{\rm k}) + \sinh\left(\frac{B_{\rm L}}{\mu_{\rm k}}\right) (l_{\rm E} + x_{\rm k}) - N\mu_0 I_{\rm Sp}
$$

Zur Bestimmung der Luftspaltflussdichte mit Formel 2.1-7 wird der Block "Algebraic Constraint" genutzt.

Der mechanische und der magnetische Teil werden über die Maxwellsche Kraft gekoppelt [JAN-10]. Somit gilt:

$$
F_{\rm m} = \frac{A}{2\mu_0} \cdot B_{\rm L}^2
$$

Der Ventilkolben ist federrückgestellt. Unter Einwirkung der magnetischen Kraft F<sub>m</sub> ergibt sich somit ein schwingungsfähiges System mit der Kolbenmasse m, der Re Reibungszahl c und der Federkonstante d:

$$
F_{\rm m} = m\ddot{x}_{\rm K} + c\dot{x}_{\rm K} + d\dot{x}_{\rm K}
$$

Die Übertragungsfunktion des Systems ist:

$$
\frac{x_{\rm K}}{F_{\rm m}} = \frac{\frac{1}{d}}{1 + \frac{c}{d}s + \frac{m}{d}s^2}
$$

Es wird vereinfacht angenommen, dass die Reibung linear vom Betrag der G Geschwindigkeit abhängt. Je nach Gestaltung der Feder kann die Federkonstante d über der Auslenkung  $x_K$  nichtlinear verlaufen. Hier wird zuerst eine vereinfachte lineare Betrachtung durchgeführt.

Zuletzt wird der hydraulische Anteil des Proportionalventils betrachtet. Die Kolbe Kolbenbewegung öffnet das Ventil. Allerdings überdeckt der Kolben das Ventil positiv um bewegung öffnet das Ventil. Allerdings überdeckt der Kolben das Ventil positiv um<br>die Strecke x<sub>D</sub>, wie es in Abbildung 4 dargestellt ist. Erst wenn der Kolben sich um die Strecke x<sub>D</sub>, wie es in Abbildung 4 dargestellt ist. Erst wenn der Kolben sich um<br>diese Strecke bewegt hat, ist ein Durchfluss möglich. Für die tatsächliche geöffnete Strecke  $x_0$  gilt:

$$
x_{\rm O}(x_{\rm K}) = \begin{cases} 0, & x_{\rm K} < x_{\rm D} \\ x_{\rm K} - x_{\rm D}, & x_{\rm K} \ge x_{\rm D} \end{cases}
$$
 2.1-10

Die Leckage durch das Ventil wird vernachlässigt, da das Proportionalventil als Stellglied nicht schaltend sondern stetig betrieben wird. Somit wird das Ventil vor allem in geöffnetem Zustand arbeiten.

Für das Proportionalventil gilt das Durchflussgesetz einer Blende Blende. Diese Blende . Blende bildet sich zwischen den Steuerkanten des Ventilkolbens und des Ventilgehäuses (siehe Abbildung 4).

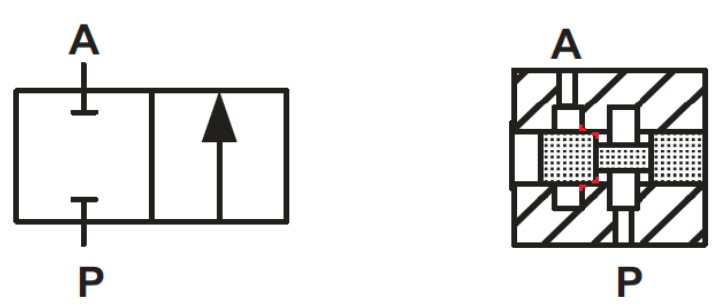

**Abbildung 4: 2/2-Wegeventil mit positiver Überdeckung der Ruhelage, Wegeventil Druckanschluss P, Ausgang A und gekennzeichneten Steuerkanten (rot), entnommen aus [GW [GW-14]** 

Der funktionale Zusammenhang zwischen Druck und Durchfluss am Proportionalve Proportionalventil ist somit ([BAC-92] oder [GW [GW-14]):

$$
Q_V = \alpha_D x_O b \sqrt{\frac{2}{\rho_W}} \sqrt{\Delta p_V} = K(x_O) \cdot \sqrt{\Delta p_V}
$$

Die Fläche der Ventilöffnung setzt sich zum einen aus der geöffneten Strecke x<sub>0</sub> und zum anderen aus der Breite b der Blende zusammen. Zusammen mit dem Durc Durchflusskoeffizienten α<sub>D</sub> und der Dichte des Wassers ρ<sub>W</sub> bilden diese den Koeffizienten K.

In den folgenden Kapiteln wird das Proportionalventil durch Messungen untersucht, um daraus das Modell parametrisieren zu können.

#### **2.1.2 Ansteuerelektronik Ansteuerelektronik und Spule**

Die Ansteuerelektronik prägt einen Strom in die Spule des Proportionalventils ein. Dazu wird die Pulsweite der Spulenspannung U<sub>Sp</sub> durch die Elektronik moduliert (PWM). Versorgt wird die Leistungselektronik mit einer Spannung von 24 V. (PWM). Versorgt wird die Leistungselektronik mit einer Spannung von 24 V. Zur<br>Messung der Kennlinie der Ansteuerelektronik wird der in Abbildung 5 dargestellte Aufbau verwendet. Vom Spulenstrom I<sub>Sp</sub> wird nur der Gleichanteil gemessen, da dieser die Ventilöffnung bestimmt. Der Wechselanteil des Stroms wird durch das PT 2- Verhalten des Kolbens gedämpft und besitzt somit einen vernachlässigbaren Einfluss auf die Kolbenöffnung. nen Strom in die Spule des Proportionalventils ein.<br>Spulenspannung U<sub>Sp</sub> durch die Elektronik moduliert<br>tungselektronik mit einer Spannung von 24 V. Zur

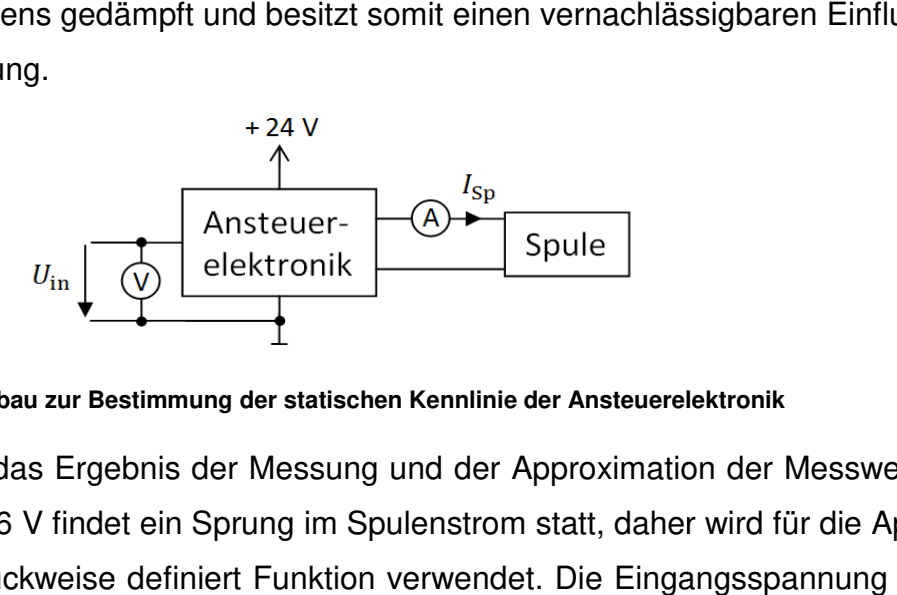

**Abbildung 5: Messaufbau zur Bestimmung der statischen Kennlinie der Ansteuerelektronik**

In Abbildung 6 ist das Ergebnis der Messung und der Approximation der Messwerte dargestellt. Bei 0,26 V findet ein Sprung im Spulenstrom statt, daher wird für die Approximation eine stückweise definiert Funktion verwendet. Die Eingangsspannung U<sub>in</sub> muss bei Spannungen größer 10 V beschränkt werden. Hierbei handelt es sich um den maximalen Wert der Steuergröße des Proportionalventils. Außerdem wird die approximierte Kennlinie für Spannungen über 10 V nicht mehr von Messwerten gestützt. Dies ist in Abbildung 6 zu erkennen.

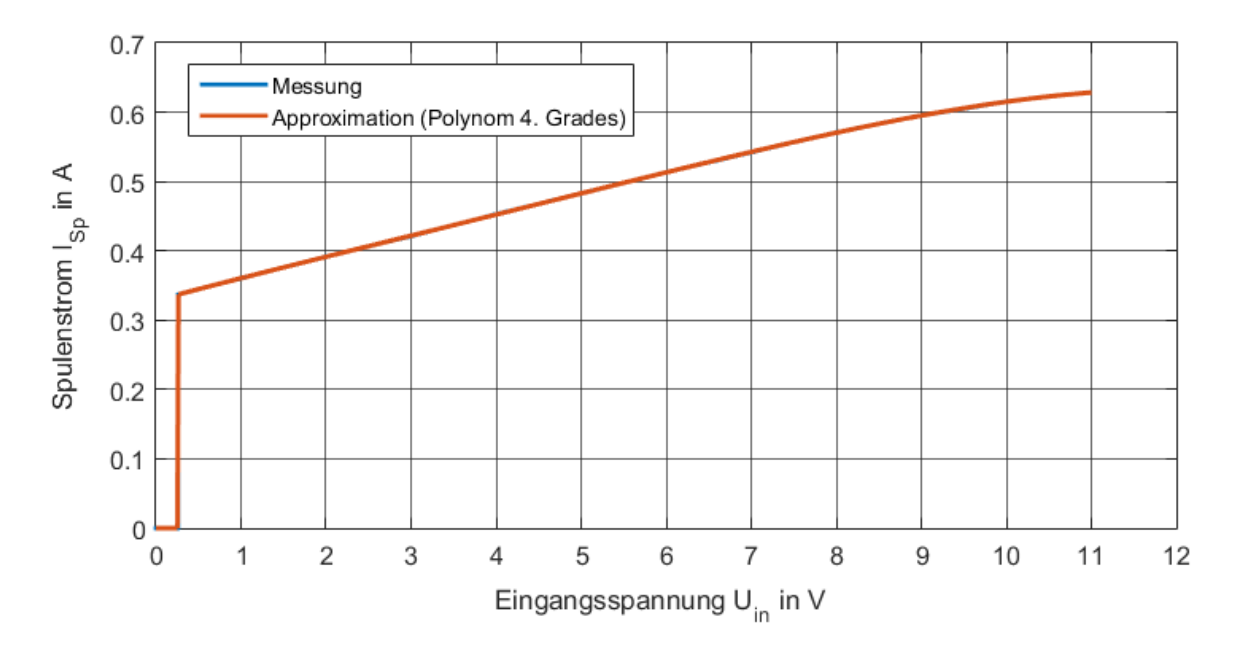

**Abbildung 6: Messung und Approximation der Kennlinie der Ansteuerelektronik** 

Durch Approximation mit einem Polynom 4. Grades wird der geringste absolute Fehler von 0,002 A erreicht. Der absolute Fehler wird über die Funktion "polyval" berechnet. Für geringe Grade kann die Krümmung der Kurve zwischen 9 V und 10 V nicht ausreichend angenähert werden. Bei größeren Graden steigt der Fehler aufgrund einer höheren Welligkeit.

Die Funktionsgleichung lautet:

$$
I_{\rm Sp}(U_{\rm in}) = \begin{cases} 0, & U_{\rm in} < 0,26 \text{ V} \\ -1,413 \cdot 10^{-5} \frac{\text{A}}{V^4} \cdot U_{\rm in}^4 + 2,089 \cdot 10^{-4} \frac{\text{A}}{V^3} \cdot U_{\rm in}^3 - 1,1 \\ 10^{-3} \frac{\text{A}}{V^2} \cdot U_{\rm in}^2 + 0,0329 \frac{\text{A}}{V} \cdot U_{\rm in} + 0,329 \text{ A}, & U_{\rm in} \ge 0,26 \text{ V} \end{cases}
$$

Im stationären Zustand wird somit die mittlere Spulenspannung gemäß Formel 2.1-13 an der Spule anliegen.

$$
U_{\rm Sp} = R_{\rm Sp} I_{\rm Sp} \tag{2.1-13}
$$

Der ohmsche Widerstand R<sub>Sp</sub> wurde mit einem Digitalmultimeter zu 32,4 Ω bestimmt. Zur Bestimmung der Induktivität wird die Sprungantwort der Spule auf einen Spannungssprung von 12 V und 24 V gemessen. Über einen Shunt-Widerstand von 1,1 Ω wird der Strom erfasst. Die Spulenspannung und die Spannung über dem Shunt werden mit einem Oszilloskop aufgenommen und anschließend mit dem System-Identification-Tool analysiert. Die Ergebnisse sind in Tabelle 1 dargestellt.

| Messung                                                     | Sprung auf 12 V                                                                       | Sprung auf 24 V                                                            |
|-------------------------------------------------------------|---------------------------------------------------------------------------------------|----------------------------------------------------------------------------|
| ermittelte Übertragungsfunk-<br>tion (1 Pol, 0 Nullstellen) | $I_{\text{Sp}}$<br>$36,96 \Omega$<br>$1 + 10.3$ msec · s<br>$U_{\text{Sp}}$           | $I_{\text{Sp}}$<br>$37,1 \Omega$<br>$1 + 9.22$ msec · s<br>$U_{\text{Sp}}$ |
| <b>Ubereinstimmung (System-</b><br>Identification-Tool)     | 97,4%                                                                                 | 96,7%                                                                      |
| Zeitkonstante $\tau$                                        | $\frac{L_{\text{Sp}}}{L_{\text{sp}}}$ = 10,3 ms<br>$R_{\text{Sp}} + R_{\text{Shunt}}$ | $\frac{L_{\rm Sp}}{2}$ = 9,22 ms<br>$R_{\text{Sp}} + R_{\text{Shunt}}$     |
| Induktivität                                                | $L_{\text{Sp}} = 380.7 \text{ mH}$                                                    | $L_{\rm Sp} = 342 \text{ mH}$                                              |

**Tabelle 1: Ergebnis der Induktivitätsbestimmung der Spule mit dem System-Identification-Tool** 

Auffällig ist, dass die berechnete Induktivität bei dem Sprung auf 24 V um 40 mH geringer ist als bei dem Sprung auf 12 V. In Abbildung 7 ist das Oszillogramm für den Sprung auf 24 V dargestellt. Darin ist zu sehen, dass der Spannungsverlauf über dem Shuntwiderstand bereits 12 ms nach dem Sprung 83 % seines Maximalwerts erreicht. Das bedeutet die Induktivität  $L_{Sp}$  ist geringer, verglichen zum Sprung auf 12 V. Grund dafür ist die Trägheit des Kolbens. Während der Kolben beschleunigt wird kann der Strom aufgrund der doppelten Spannung schneller ansteigen. Die Induktivität selbst steigt verzögert mit der Kolbenbewegung an.

Allerdings erfährt der Kolben aufgrund des höheren Stroms eine größere beschleunigende Kraft Fm, womit eine höhere Geschwindigkeit erreicht wird. Aufgrund der höheren Geschwindigkeit des Kolbens wird in der Spule eine größere Spannung induziert, welche den Stromaufbau mindert. In Abbildung 7 zeigt sich dies 12 ms nach dem Spannungssprung.

Die induzierte Spannung aufgrund von Magnetkreisänderungen wurde bei dem Aufstellen der Beziehungen in Formel 2.1-1 vernachlässigt. Für diese gilt bei einem allgemeinen Magnetkreis der Reluktanz Rm:

$$
U_{\text{ind}} = -\frac{dB}{dt} \cdot A = -\frac{d}{dt} \frac{NI(t)}{R_m(t)}
$$

Die Reluktanz sinkt aufgrund der wirkenden Maxwellschen Kraft, damit steigt die magnetische Induktion. Hierdurch wird eine Spannung induziert, welche wie die Selbstinduktion den Stromanstieg hemmt.

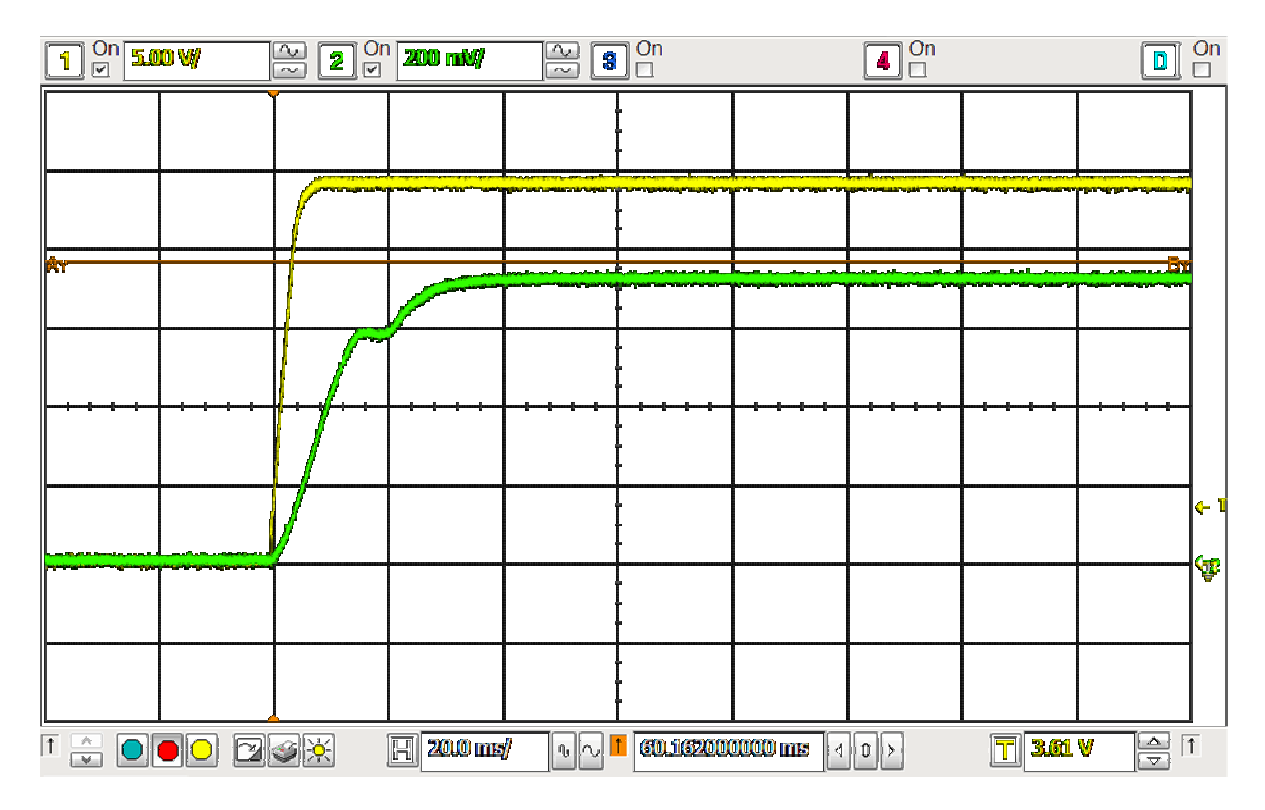

**Abbildung 7: Sprungantwort der Spule des Proportionalventils, Spannung an Spule (gelb) und Spannung über 1,1 Ω-Shunt (grün)** 

Insgesamt entsteht damit eine Übertragungsfunktion, die in ihrer Dynamik bei Approximation mit PT<sub>1</sub>-Verhalten mit dem Spannungssprung auf 12 V vergleichbar ist. Dies ximation mit PT<sub>1</sub>-Verhalten mit dem Spannungssprung auf 12 V vergl<br>wird ebenfalls durch das Ergebnis der Messung in Tabelle 1 bestätigt.

Für das Modell der Spule wird die Spuleninduktivität von 342 mH verwendet, da bei Puls-Weiten-Modulation der Spulenspannung U<sub>Sp</sub> durch die Ansteuerelektronik im Maximum 24 V verwendet werden. Somit gilt mit Formel 2.1-1:

$$
\frac{I_{\rm Sp}}{U_{\rm Sp}} = \frac{\frac{1}{32.4 \,\Omega}}{1 + 9.22 \,\text{msec} \cdot \text{s}}
$$

Zuletzt wird die Dynamik der Ansteuerelektronik mit dem Messaufbau in Abbildung 8 ermittelt.

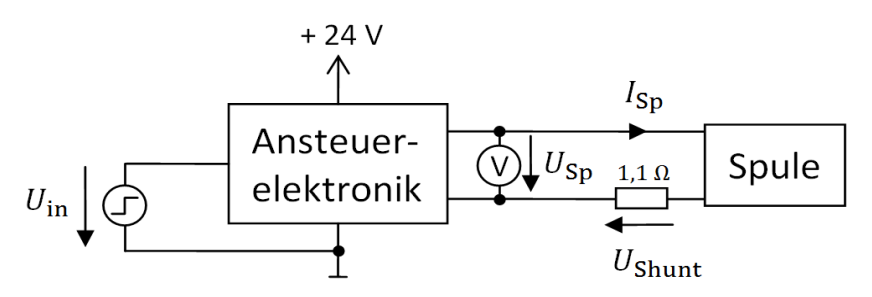

**Abbildung 8: Messaufbau zur Bestimmung des dynamischen Verhaltens von Ansteuerelektronik und Spule** 

Die Eingangsspannung U<sub>in</sub> wird sprungförmig von 0 V auf 2,5 V, 5 V, 7,5 V und 10 V erhöht. Es werden die Spulenspannung U<sub>Sp</sub> und die Shunt-Spannung U<sub>Shunt</sub> gemessen.

In Abbildung 10 ist der gemessene Spulenstrom und die gemessene Spulenspa Spulenspannung bei einem Sprung auf 5 V dargestellt. Der Spulenstrom wird mit Matlab aus der Spannung über dem Shunt berechnet. Die Spulenspannung wurde mit einem Mittelwertfilter gefiltert, da die PWM die Spulenspannung stellt und aufgrund ihrer Frequenz von 300 Hz einen vernachlässigbaren Einfluss auf die Dynamik besitzt. besitzt. Der gemessene Spulenstrom besitzt eine Anstiegszeit von 8,5 ms.

Wird die mittlere Spannung aus den Formeln 2.1-12 und 2.1-13 direkt auf das Modell der Spule (Formel 2.1-15) gegeben, dann besitzt der Strom bei sprungförmiger Anderung von U<sub>in</sub> eine Anstiegszeit von 23,2 ms:

$$
t_{\rm r} = (\ln(0.9) - \ln(0.1)) \cdot \tau = 23.2 \text{ ms}
$$

Die Abbildung 10 zeigt weiterhin, dass die mittlere Spulenspannung bei 0 s nicht sprungförmig auf ihren Endwert ansteigt. Sondern bei 0 s über ihrem stationären Endwert liegt und sich erst nach 140 ms auf ihren Endwert eingeschwungen hat. Zur Modellierung dieses Verhaltens wird der Spulenstrom an die Elektronik zurückgeführt. Dort wird die Differenz zum Spulenstromsollwert (Formel 2.1-12) gebildet und über ein Proportional-Glied mit Verstärkung  $\mathsf{K}_\mathsf{p}$  und nachfolgendem Sättigungsblock über ein Proportional-Glied mit Verstärkung K<sub>p</sub> und nachfolgendem Sättigungsblock<br>als Spulenspannung U<sub>Sp</sub> an das Spulenmodell gegeben. Der Sättigungsblock berücksichtigt die maximal zur Verfügung stehende Spannung von 24 V. Das Modell ist in Abbildung 9 dargestellt.

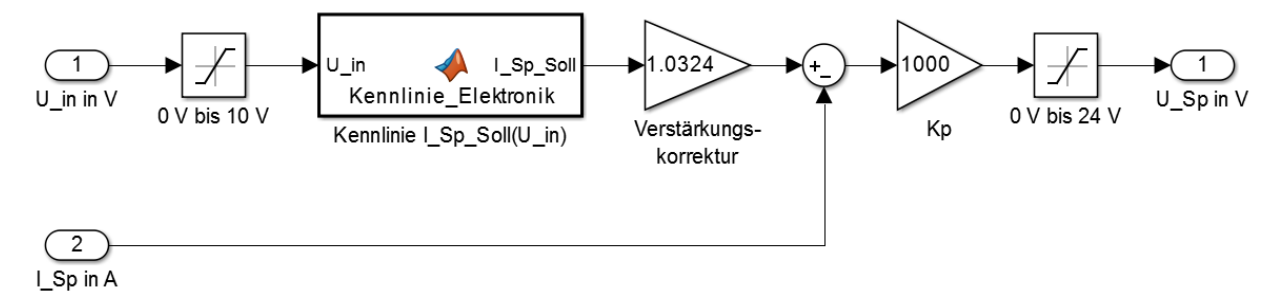

#### **Abbildung 9: Modell der Elektronik mit Rückführung des Spulenstroms :**

Als Anfangswert für K<sub>p</sub> wird eine Verstärkung von 1000 gewählt. Die Sprungantwort des Modells aus Abbildung 9 mit rückgeführtem Spulenstrom ist in Abbildung 10 dargestellt. Der simulierte Strom und der gemessene Stromverlauf sind bis zum Zeitpunkt 10 ms gleich. Danach hat der simulierte Strom den Endwert erreicht. Um das

Einschwingverhalten des gemessenen Stroms modellieren zu können, muss der genaue Aufbau der Elektronik bekannt sein. Jedoch kann mit einem P-Glied die Anstiegszeit der Elektronik modelliert werden. Die Verstärkung des entstandenen Regelkreises beträgt:

$$
K_{\rm ges} = \frac{\frac{K_{\rm p}}{R_{\rm Sp}}}{\frac{K_{\rm p}}{R_{\rm Sp}} + 1} = \frac{1}{1,0324}
$$

Zur Kompensation der daraus resultierenden Abweichung des Spulenstroms wird der Sollwert mit dem Kehrwert der Gesamtverstärkung multipliziert.

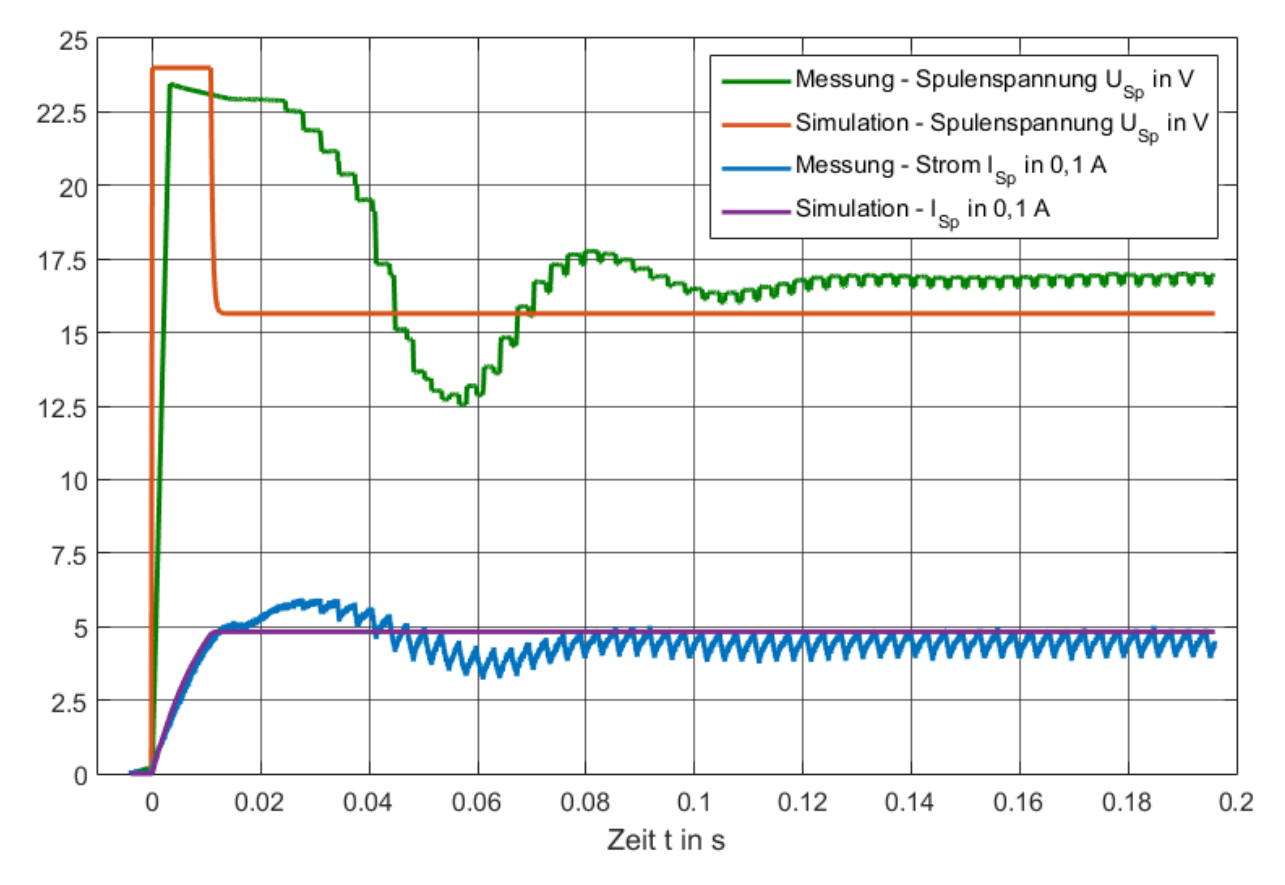

**Abbildung 10: Vergleich des dynamischen Verhaltens von Elektronik und Spule in Modell und Messung bei Eingangsspannungssprung Uin von 5 V** 

 Die Abweichung zwischen dem stationären Endwert der modellierten und gemessenen Spannung ist auf den Shuntwiderstand zurückzuführen.

#### **2.1.3 Ermittlung Ventilkennlinie**

Zuerst wird das statische Verhalten des Ventils durch Messungen bestimmt. Das Ziel ist es den Koeffizienten K aus Formel 2.1-11 über der Eingangsspannung U<sub>in</sub> zu bestimmen. Die Festo Compact Workstation wird gemäß Abbildung 11 umgebaut. Die Kennlinien werden durch Einstellen einer Eingangsspannung U<sub>in</sub> und variieren der Pumpenspannung U<sub>M</sub> von 0 V bis 10 V aufgenommen. Die Spannungen werden in Schritten von jeweils 1 V geändert. Nach Abklingen von Einschwingvorgängen werden die Spannungen U<sub>Q</sub>, U<sub>P1</sub> und U<sub>P2</sub> der Sensoren gemessen.

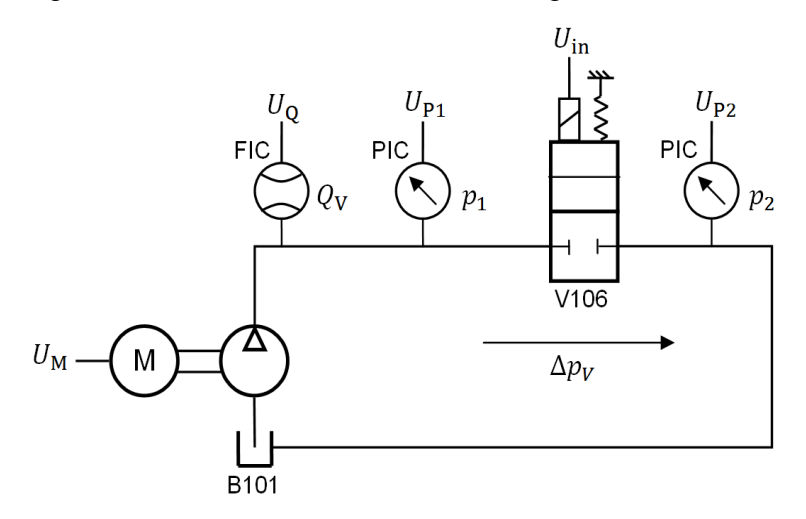

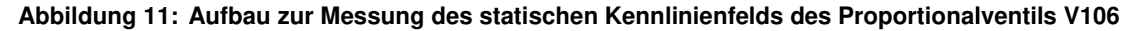

Mit Matlab werden diese Spannungen auf ihre physikalischen Größen zurückgerec zurückgerechnet und der Differenzdruck  $\Delta p_V$  bestimmt:

$$
\Delta p_V = p_1 - p_2 \tag{2.1-18}
$$

Die Abbildung 12 zeigt das Ergebnis der Messungen.

Die Abbildung 12 zeigt das Ergebnis der Messungen.<br>Es ist zu erkennen, dass für Eingangsspannungen kleiner gleich 3 V bei steigendem Druck Δp<sub>V</sub> der Volumenstrom  $Q_V$  nicht ansteigt. Das bedeutet, das Ventil ist noch nicht geöffnet, da Kolben und Gehäuse sich noch überdecken. Zur Beurteilung der Ansprechschwelle des Ventils wird aus dem Behälter B102 Wasser über das Propo Propor-Ansprechschwelle des Ventils wird aus dem Behälter B102 Wasser über das Propor-<br>tionalventil abfließen gelassen. Der Behälter B102 ist mit 5 Litern Wasser gefüllt. Die Spannung U<sub>in</sub> wird solange erhöht, bis im Plexiglasrohr über der Pumpe das Wasser Spannung U<sub>in</sub> wird solange erhöht, bis im Plexiglasrohr über der Pumpe das Wasser<br>zu fließen beginnt. Die ermittelte Ansprechschwelle liegt bei 4,52 V. Bei Überschreiten der Schwellspannung nähern sich die Kennlinien dem in Formel 2.1-11 beschriebenen Verlauf an.

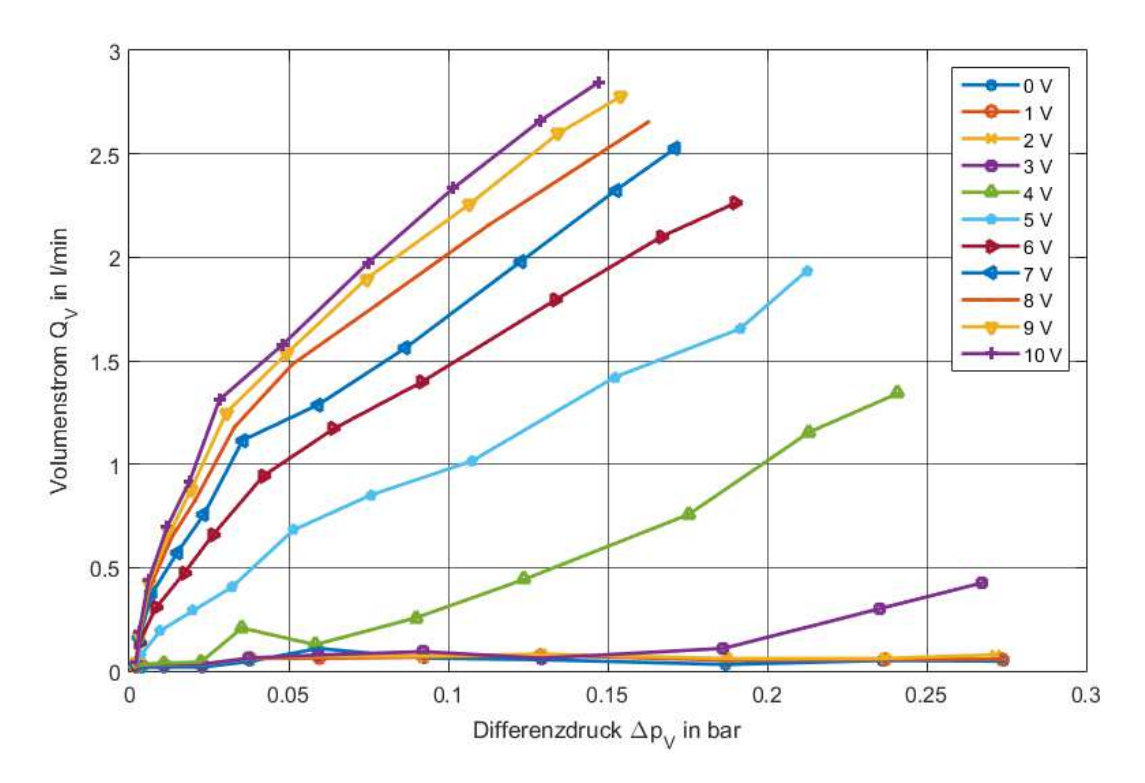

**Abbildung 12: Kennlinienfeld des Proportionalventils V106 über der Eingangsspannung Uin**

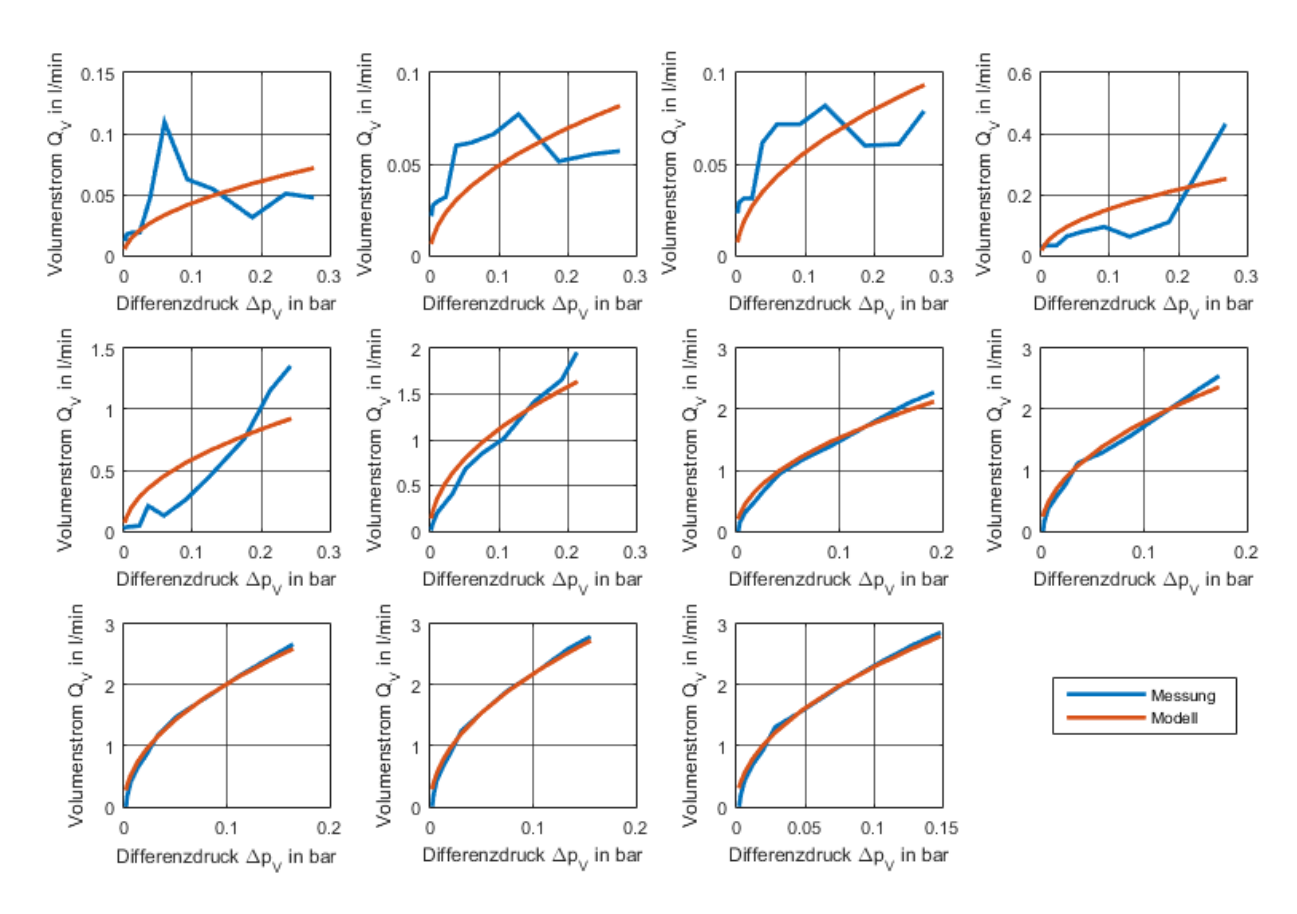

**Abbildung 13: Vergleich von gemessener und modellierter Kennlinie des Proportionalventils bei steigender EingangsspannungUin (links oben: 0 V, rechts unten: 10 V)** 

Je Kennlinie wird nun der Proportionalitätsfaktor K gemäß der Formel 2.1-11 bestimmt. Der Vergleich zwischen modelliertem Verhalten und den Messungen ist in Abbildung 13 dargestellt.

Es zeigt sich deutlich, dass das Modell die Messung bei Überschreiten der Schwellspannung von 4,52 V gut approximiert. Die bestehenden Abweichungen können vernachlässigt werden, da durch die verrauschten Spannungen der Sensoren keine genauere Bestimmung möglich ist. Unterhalb der Schwellspannung weichen die Messung und das Modell voneinander ab. Der Durchflusssensor besitzt einen Messbereich von 0,3 bis 9 l/min [HEL-08]. Für die Eingangsspannungen 0 V, 1 V und 2 V liegen die Messwerte des Durchfluss unterhalb des Messbereichs. Die gemessenen Werte sind somit ungültig. Daher muss das Ventil für diese Eingangsspannungen noch geschlossen sein. Für die Eingangsspannungen von 3 V und 4 V steigen bei zunehmendem Druck die Werte des Durchflusssensors in den gültigen Messbereich. Somit ist das Ventil bereits ab 3 V geöffnet. Bei vorangegangener Bestimmung der Schwellspannung war der Druckabfall über dem Ventil zu gering, sodass ein sichtbarer Durchfluss erst bei einer größeren Ventilöffnung auftrat. Die so bestimmte Eingangsspannung ist somit größer. Als neue Schwellspannung werden die 3 V verwendet.

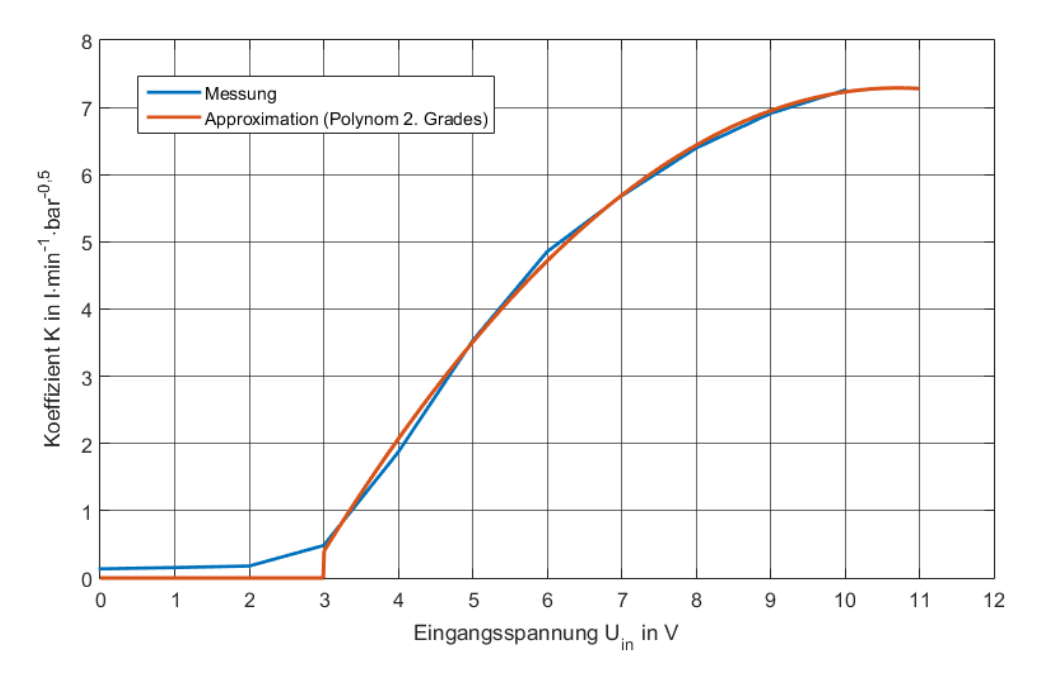

**Abbildung 14: Koeffizient K des Proportionalventils über der Eingangsspannung Uin** 

Die ermittelten Koeffizienten K werden nun über der Eingangsspannung U<sub>in</sub> aufgetragen. Die Abbildung 14 zeigt diese zusammengefasste Kennlinie des Proportionalventils. Für weitere Berechnungen wird diese Kennlinie mit einem Polynom angenähert. Dabei liefert eine Approximation mit einem Polynom 2. Grades den geringsten Fehler von 0,3804 lmin<sup>-1</sup>bar<sup>-0,5</sup>. Die Schwellspannung wird auf 3 V festgelegt, da ab dieser Spannung gültige Messwerte erzielt werden. Die gesamte approximierte Kennlinie ist in Formel 2.1-19 und graphisch in Abbildung 14 dargestellt.

$$
K(U_{\text{in}}) = \begin{cases} 0, & U_{\text{in}} < 3 \text{ V} \\ -0.116 \frac{1}{\min\sqrt{\text{barV}^2}} \cdot U_{\text{in}}^2 + 2.484 \frac{1}{\min\sqrt{\text{barV}}} \cdot U_{\text{in}} - 6.016 \frac{1}{\min\sqrt{\text{barV}}} & U_{\text{in}} \ge 3 \text{ V} \end{cases}
$$

An der Schwellspannung springt die Approximation. In der Realität wird dies nicht der Fall sein, da der Strom näherungsweise linear ansteigt. Die Ventilöffnung  $x_0$  wird somit kontinuierlich ansteigen. Daher muss der Koeffizient auch kontinuierlich ansteigen.

#### **2.1.4 Parametrierung Ventilkennlinie**

Ausgehend von den Formeln 2.1-1, 2.1-7, 2.1-8, 2.1-9, 2.1-10, 2.1-11 und 2.1-12 wird ein Simulink-Modell erstellt, welches die in Tabelle 2 dargestellten Parameter besitzt.

| Parameter                                              | <b>Startwert</b>                       | optimierter Wert                                 | zugehörige Formel |
|--------------------------------------------------------|----------------------------------------|--------------------------------------------------|-------------------|
| $l_{\rm L}$                                            | $0,5$ m                                | $0,93 \; \mathrm{m}$                             | $2.1 - 7$         |
| $l_{\rm E}$                                            | $0,05 \; \mathrm{m}$                   | $-23$ mm                                         | $2.1 - 7$         |
| $\mu_{\rm k}$                                          | 500                                    | $-193,41$                                        | $2.1 - 7$         |
| $N\mu_0$                                               | Vs<br>$0.01\frac{1}{\text{Am}}$        | $11,3 \cdot 10^{-3} \frac{\text{Vs}}{\text{Am}}$ | $2.1 - 7$         |
| $\boldsymbol{A}$<br>$r_{\rm k} = \frac{1}{2\mu_0}$     | $500 \text{ m}^2$                      | 514,13 $m2$                                      | $2.1 - 8$         |
| $\boldsymbol{d}$                                       | $\frac{N}{10 \frac{m}{m}}$             | $8.97\frac{\text{N}}{\text{m}}$                  | $2.1 - 9$         |
| $x_D$                                                  | 1 mm                                   | $1,2 \text{ mm}$                                 | $2.1 - 10$        |
| $k_d = \alpha_{\rm D} b \sqrt{\frac{2}{\rho_{\rm W}}}$ | $10^{-4} \sqrt{\frac{m^5}{\text{kg}}}$ | $2,12 \cdot 10^{-4} \sqrt{\frac{m^5}{kg}}$       | $2.1 - 11$        |

**Tabelle 2: Startwerte und Ergebnis der Parameteroptimierung von Modell 1** 

Das statische Verhalten des Modells wird nun so optimiert, dass das Modell die Kennlinie 2.1-19 nachbildet. Dazu wird das Parameter-Estimation-Tool von Simulink verwendet. Die Startwerte sind unter Beachtung der Gesamtmaße des Proportionalventils empirisch festgelegt worden. Die Minimierung des quadratischen Fehlers liefert die optimierten Werte aus Tabelle 2. Auffällig ist, dass die optimierten Parameter l<sub>E</sub> und μ<sub>k</sub> negativ sind. Das bedeutet, dass das Modell mit optimierten Parametern nicht die Realität abbildet. Zum einen muss eine Länge positiv sein. Zum anderen wäre aufgrund der funktionalen Eigenschaften des Sinus Hyperbolicus die magnetische Feldstärke der magnetischen Flussdichte entgegen gerichtet. Dies ist nicht möglich, da Remanenz-Effekte vernachlässigt wurden.

In Abbildung 15 sind die gemessene Kennlinie (blau) und die Kennlinie des optimierten Modells (rot) dargestellt. Es ist zu erkennen, dass das Modell vor allem bei den Eingangsspannungen 3 V und 10 V stark von den gemessenen Werten abweicht.

Aufgrund der hohen Anzahl an zu bestimmenden Parametern gibt es viele mögliche lokale Minima, die mit der Optimierung erreicht werden können. Welches Minimum erreicht wird, ist stark abhängig von den gewählten Startwerten. Um das Ergebnis der Optimierung zu verbessern, werden die Parameter zusammengefasst. Dadurch sinken die Anzahl der Parameter und der Freiheitsgrad der Optimierung.

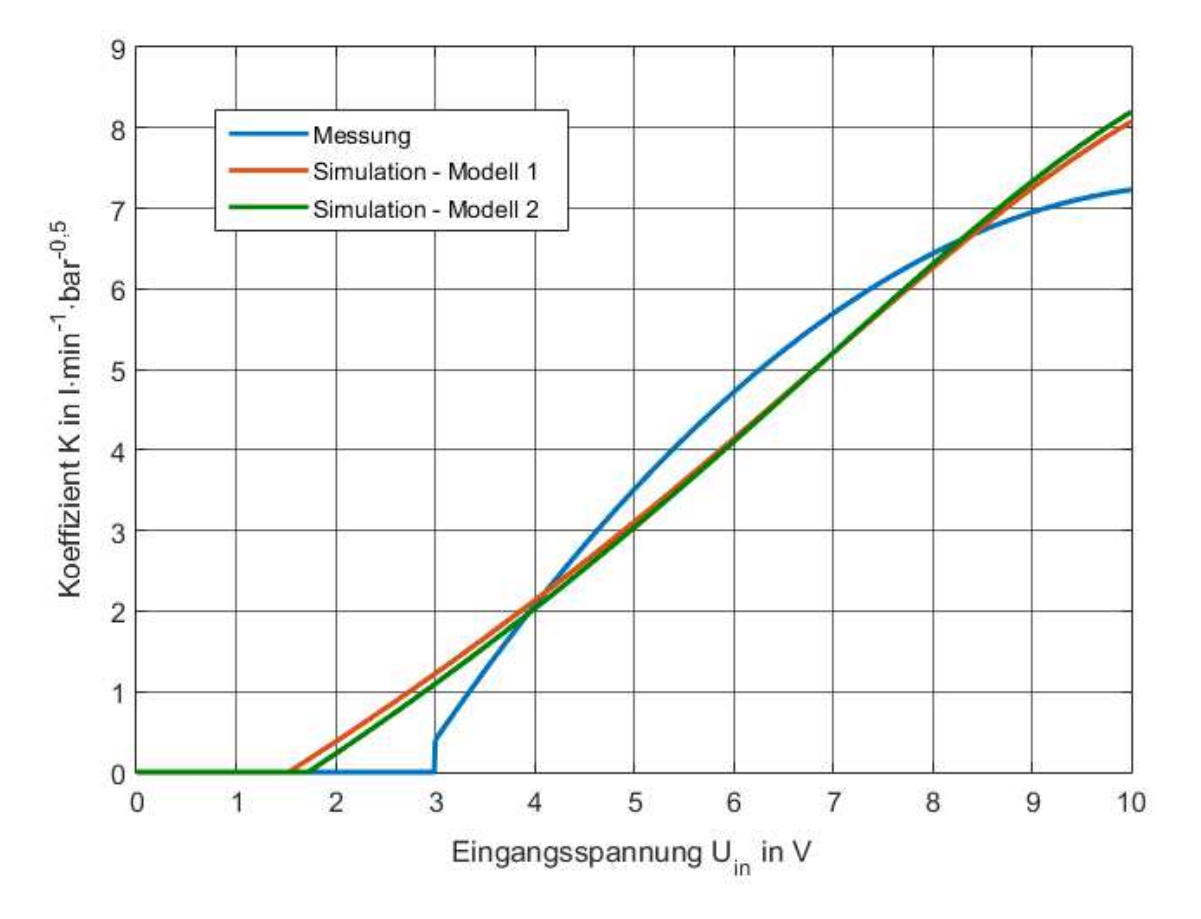

**Abbildung 15: Vergleich der statischen Kennlinie von Modell 1 (rot) und 2 (grün) mit der gemessenen Kennlinie (blau)** 

In Tabelle 3 sind die zusammengefassten Parameter, die Startwerte und die optimierten Parameter für das Modell 2 (zusammengefasste Parameter) dargestellt. Die Startwerte leiten sich von den Startwerten aus Tabelle 2 gemäß den Funktionsgleichungen der Parameter ab. Die Parameter mit indiziertem a ersetzen den Parameter im vorangegangenen Modell 1. Die Parameter  $k_d$ , d und N $\mu_0$  konnten durch das Zusammenfassen eliminiert werden. Die Formel 2.1-7 musste durch den Parameter  $k_p$ ergänzt werden, um die Äquivalenz der Modelle zu behalten:

$$
0 = B_{\rm L} \cdot (l_{\rm al} - x_{\rm k}) + k_{\rm p} \sinh\left(\frac{B_{\rm L}}{\mu_{\rm ak}}\right) (l_{\rm aE} + x_{\rm k}) - l_{\rm Sp}
$$

Die Abbildung 15 zeigt ebenfalls die Kennlinie des optimierten Modells mit zusammengefassten Parametern (grün). Es ist zu erkennen, dass die beiden optimierten Modelle eine ähnliche Kennlinie besitzen. Außerdem zeigt Tabelle 3 die auf das Modell 2 umgerechneten optimierten Werte des Modells 1. Zur Umrechnung wurden die Gleichungen der Parameter aus Tabelle 3 verwendet. Hieran wird deutlich, dass mit einem unterschiedlichen Parametersatz eine ähnliche Kennlinie erreicht wird. Weiteres Optimieren der Parameter des Modells 2 bei Variation der Startwerte liefert Kennlinien, welche zu den in Abbildung 15 dargestellten Kennlinien stark variieren. Es kann allerdings keine Kennlinie erzeugt werden, die der gemessenen Kennlinie entspricht.

| Parameter                                           | <b>Startwert</b>   | optimierter<br>Wert   | optimierter Wert des<br>Modells 1 für Modell 2 |
|-----------------------------------------------------|--------------------|-----------------------|------------------------------------------------|
| $l_{\rm al} = l_{\rm L} k_d$                        | $5 \cdot 10^{-5}$  | 6,66                  | $1,972 \cdot 10^{-4}$                          |
| $l_{\rm aE} = l_{\rm E} k_{\rm d}$                  | $5 \cdot 10^{-6}$  | $29,31 \cdot 10^3$    | $-4,88 \cdot 10^{-6}$                          |
| $x_{aD} = x_D k_d$                                  | $10^{-7}$          | $2,67 \cdot 10^{-7}$  | $2,54 \cdot 10^{-7}$                           |
| $\mu_{ak} = \frac{\mu_k}{k_d N \mu_0}$              | $5 \cdot 10^8$     | $4,42 \cdot 10^{17}$  | $-80,74 \cdot 10^{6}$                          |
| $k_{\rm p} =$<br>$\overline{k_{\rm d}N\mu_{0}}$     | $10^{6}$           | $-7,79 \cdot 10^{7}$  | $417,43 \cdot 10^3$                            |
| $r_{\rm ak} = \frac{r_{\rm k} k_d^3 (N\mu_0)^2}{d}$ | $5 \cdot 10^{-15}$ | $6,81 \cdot 10^{-15}$ | $6,97 \cdot 10^{-14}$                          |

**Tabelle 3: Startwerte und Ergebnis der Parameteroptimierung des zusammengefassten Gesamtmodells (Modell 2, Werte in SI-Einheiten)** 

Daher wird das Modell 2 durch Vernachlässigung der magnetischen Sättigung weiter vereinfacht. Aufgrund der großen optimierten Werte von μak verläuft der Sinus Hy-

perbolicus im Bereich der modellierten Flussdichte linear. Für den magnetischen Kreis gilt somit:

$$
I_{\rm Sp} = B_{\rm L} \cdot \left( l_{\rm L} - x_{\rm k} + \frac{l_{\rm E} + x_{\rm k}}{\mu_{\rm rE}} \right) \tag{2.1-21}
$$

Die Nichtlinearitäten des Proportionalventils werden durch ein Polynom 2. Grades berücksichtigt. Dieses wirkt auf die Ventilöffnung  $x_0$ :

$$
x_{0\text{nl}} = a_2 \cdot x_0^2 + a_1 \cdot x_0 + a_0 \tag{2.1-22}
$$

Das nichtlineare Verhalten ergibt sich aufgrund von magnetischer Sättigung, einer auslenkungsabhängigen Federkonstante d und einem von der Ventilöffnung abhängigem Durchflusskoeffizienten  $\alpha_D$  [GW-14]. Der Anteil  $a_0$  des Polynoms wird zu Null gesetzt, da das Modell bereits durch den Parameter  $x_{aD}$  entsprechend beeinflusst wird.

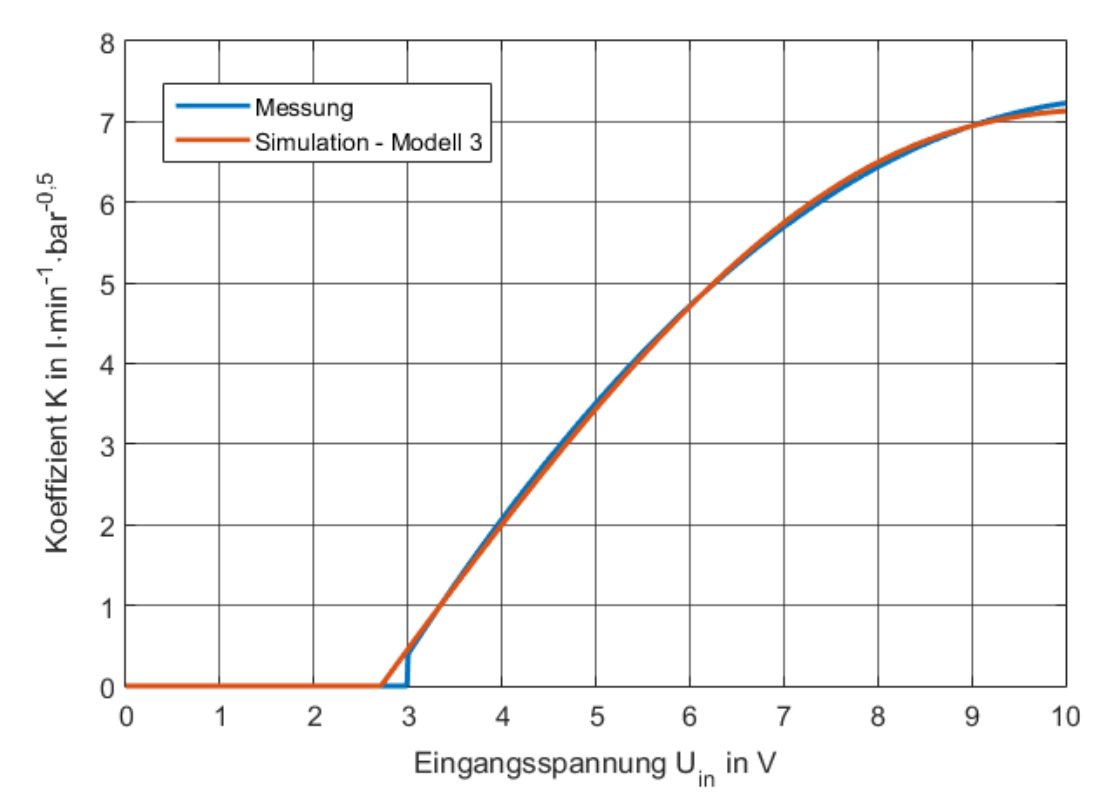

**Abbildung 16: Vergleich zwischen modellierter und gemessener Kennlinie, vereinfachtes Modell mit nichtlinearem Block am Ausgang** 

Durch Optimierung der Parameter des vereinfachten Modells 3 wird das Ergebnis in Abbildung 16 erreicht. Mittels Zusammenfassen aller Nichtlinearitäten in einem Block konnten die Modellparameter so bestimmt werden, dass die Kennlinie des Modells und die experimentell bestimmte Kennlinie für den Koeffizienten K übereinstimmen. Im Bereich der Schwellspannung besteht die größte Abweichung zwischen den

Kennlinien. Wie bereits erwähnt, muss die Kennlinie kontinuierlich verlaufen. Daher wird diese Abweichung vernachlässigt.

Die Parameter sind in Tabelle 9 (Anhang) aufgelistet. Es zeigt sich, dass diese Parameter wieder nur das mathematische Optimum darstellen. Sie besitzen keine physikalische Bedeutung.

#### **2.1.5 Parametrierung Dynamik**

Mit dem Versuchsaufbau in Abbildung 11 wird in diesem Kapitel die Dynamik des Proportionalventils bestimmt. Es sind die dynamischen Parameter des Kolbens zu bestimmen, welcher durch Formel 2.1-9 beschrieben wird. Dazu werden im Nennerpolynom der Gleichung 2.1-9 die Koeffizienten  $b_1$  und  $b_2$  eingeführt, da die Federkonstante mit in die Gesamtverstärkung des Proportionalventils übergegangen ist. Die Werte von Reibungszahl und Kolbenmasse können somit nicht mehr unabhängig voneinander betrachtet werden. Es folgt daraus:

$$
G(s) = \frac{1}{1 + b_1 s + b_2 s^2}
$$

Die Pumpe wird mit der maximalen Spannung von 10 V angesteuert. Die Eingangsspannung  $U_{in}$  des Proportionalventils wird jeweils sprungförmig von 0 V auf 5 V, 7,5 V und 10 V erhöht. Hierdurch wird die Messung gestartet. Die Spannungen Uin, UQ, U<sub>P1</sub> und U<sub>P2</sub> werden mit einem Oszilloskop aufgezeichnet. Die gemessenen Signale müssen zur Reduzierung des Rauschens gefiltert werden. Dazu wird die "filter" Funktion mit einer Fensterbreite von 20 Messwerten verwendet.

Zur Auswertung der Messung und Bestimmung der Parameter  $b_1$  und  $b_2$  werden die gemessene Eingangsspannung und die Druckdifferenz auf das Modell gegeben. Die gemessene Spannung des Volumenstromsensors wird mit der simulierten Spannung des Sensors verglichen. Dazu muss das Modell des Sensors [RS-16] angepasst werden, da zu Beginn der Messung ein Volumenstrom fließt. Dieser wird durch die bereits laufende Pumpe erzeugt. In Abbildung 18 ist zu erkennen, dass die Spannung U<sub>P1</sub> des Drucksensors im Bereich von 0 Sekunden leicht ansteigt. Die Pumpe komprimiert das Wasser vor dem noch geschlossenen Proportionalventil, wozu ein Volumenstrom fließen muss. Zur Berücksichtigung muss für das PT<sub>1</sub>-Glied des Sensors ein Anfangszustand gesetzt werden. Ansonsten würde sich dieses Übertragungsglied bei Starten der Simulation erst einschwingen. Hingegen ist bei der Messung das Einschwingen bereits abgeschlossen. Ein Anfangszustand lässt sich bei dem Block "Transfer Function" nicht konfigurieren, daher wird das PT<sub>1</sub>-Glied als rückgekoppeltes Integrierglied dargestellt (siehe Abbildung 17). Der Anfangswert des Integrierglieds wird aus dem Mittelwert der ersten 20 Messwerte des Volumenstromsensors bestimmt. Bei einer Abtastrate von 100 kSa/s entspricht das den Messwerten der ersten 0,2 ms.

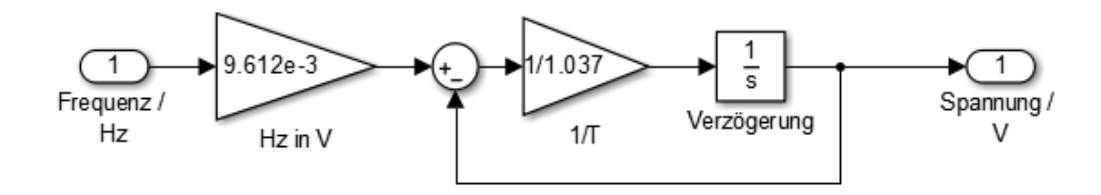

**Abbildung 17: Blockschaltbild PT1-Glied des Frequenz-/Spannungswandlers des Volumenstromsensors mit konfigurierbarem Anfangszustand** 

Mit den drei durchgeführten Messungen werden die Modellparameter  $b_1$  und  $b_2$  über das Parameter-Estimation-Tool so bestimmt, dass der quadratische Fehler minimal wird. Es wird jeweils ein Startwert von 0,01 angenommen.

Die modellierte Spannung des Volumenstromsensors steigt bei Verwendung des optimierten Wertepaars  $b_1$  und  $b_2$  bereits 42 ms vor der gemessenen Spannung an. Am Proportionalventil muss der Volumenstrom ansteigen sobald die Druckdifferenz abnimmt (siehe Abbildung 18), da dass Ventil zu diesem Zeitpunkt öffnet und einen Volumenstrom ermöglicht. Diese zeitliche Abweichung kann durch den Frequenz- /Spannungswandler des Volumenstromsensors erzeugt werden, da bei geringem Volumenstrom die Frequenz des Sensorsignals ebenfalls niedrig ist. Je nach Stellung des Impulsgebers kann hier ein Fehler von maximal einer Periode auftreten, wodurch die Verzögerung entsteht. Das um eine Totzeit von 42 ms ergänzte Modell besitzt für das folgende Wertepaar den minimalsten Fehler:

$$
b_1 = 12.38 \cdot 10^{-3} \text{ und } b_2 = 3.06 \cdot 10^{-4}
$$

In Abbildung 18 ist die Messung und die zugehörige Simulation mit den Parametern aus Formel 2.1-24 dargestellt. Aufgrund der großen Zeitkonstante des Volumenstromsensors von 1,04 s kann die Spannung  $U<sub>Q</sub>$  des Sensors nicht bis auf ihren stationären Wert ansteigen. Weiterhin wird dadurch die Schwankung des Volumenstroms während dem Öffnungsvorgang des Ventils stark gedämpft (vgl. hierzu [GW-14]). Die Schwankung der Druckdifferenz zeigt hingegen, dass sich das Ventil beim Öffnen einschwingen muss.

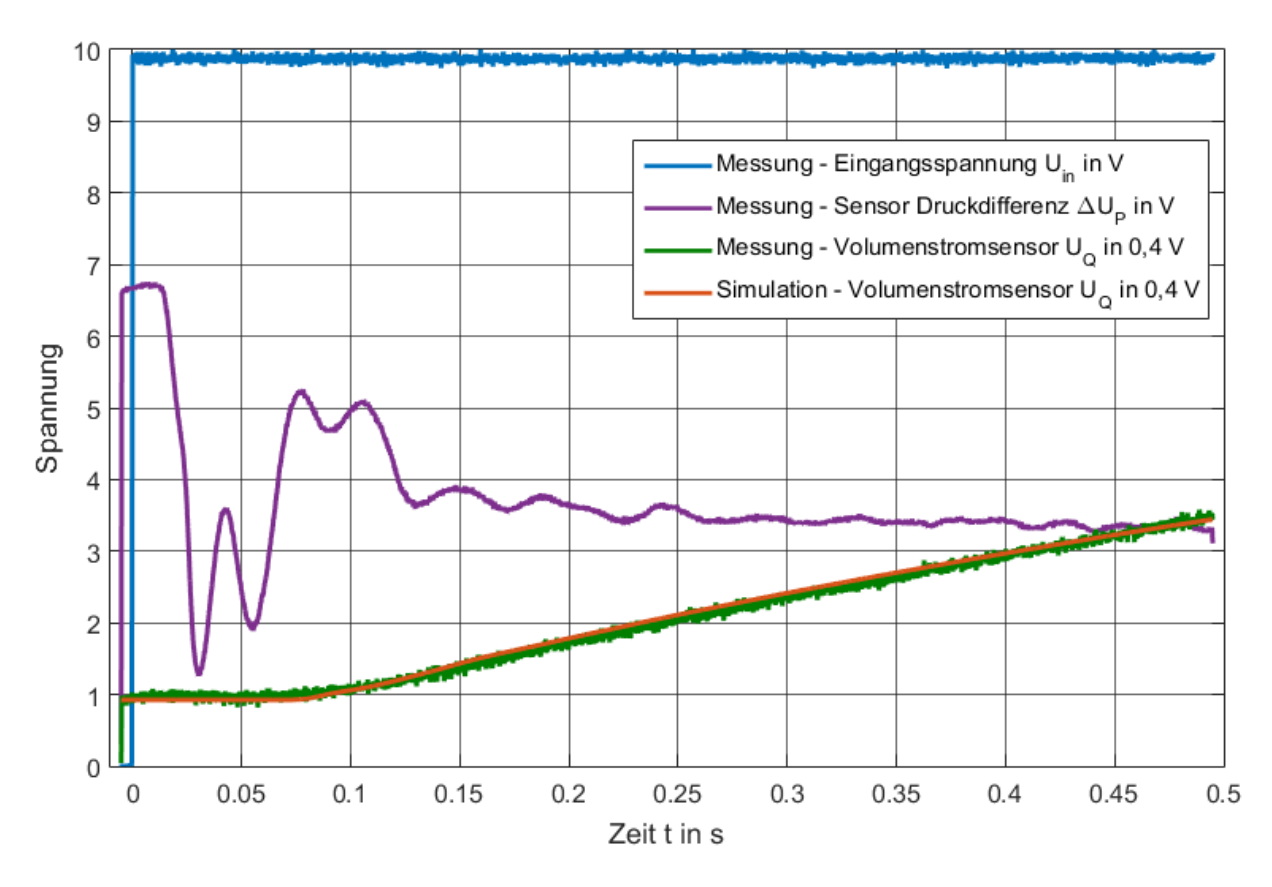

**Abbildung 18: Vergleich Messung und Modell zum dynamischen Verhalten des Proportionalventils bei einem Eingangsspannungssprung von 10 V** 

Aus dem endgültigen Modell des Proportionalventils wird die Totzeit von 42 ms entfernt, da diese vom Sensor abhängig ist.

#### **2.2 Erweiterungen der Einzelmodelle**

Um das Modell der Füllstandstrecke in das Gesamtmodell integrieren zu können, muss der Druck am Zuführanschluss bestimmt werden. Diesen benötigt zum Beispiel das Pumpenmodell um den Volumenstrom in den Rohrleitungen bestimmen zu können.

Der Druck p<sub>E</sub> am Zuführanschluss wird über das Wasservolumen ∆V<sub>B</sub> über dem Anschluss bestimmt. Die zugrunde liegende Formel für das Volumen VB wurde in der vorangegangenen Studienarbeit bestimmt:

$$
\Delta V_{\rm B}(h) = \begin{cases} 0, & h < h_{\rm R} \\ V_{\rm B}(h) - V_{\rm B}(h_{\rm R}), & h \ge h_{\rm R} \end{cases}
$$
 2.2-1

mit:

$$
V_{\rm B}(h) = A_1 h + \frac{A_2 - A_1}{2h_{\rm m}} h^2
$$
  
\n
$$
A_1 = 259,82 \text{ cm}^2 \text{ und } A_2 = 348,57 \text{ cm}^2
$$
 [RS-16]

Es gelten die gleichen Bezeichnungen wie in [RS-16]. Somit berechnet sich der Druck  $p_E$  wie folgt:

$$
p_{\rm E} = \frac{\rho_{\rm W} \Delta V_{\rm B}(h)g}{A(h_{\rm R})}
$$

mit:

$$
A(h) = A_1 + (A_2 - A_1) \frac{h}{h_m}
$$
 [RS-16]

Weiterhin muss das Modell der Füllstand- und der Temperaturregelstrecke erweitert werden, um den Kombinationsversuch simulieren zu können. In einem Teil des Kombinationsversuchs fließt Wasser vom Behälter B102 über den Kugelhahn V102 in den Behälter B101 ab. Gleichzeitig wird Wasser von Behälter B101 in den Behälter B102 gepumpt. Währenddessen wird das Wasser in Behälter B101 erwärmt. Es muss daher zum einen der Kugelhahn (siehe Abbildung 1) in die Füllstandregelstrecke aufgenommen werden und zum anderen die Temperaturregelstrecke um den Behälter B102 erweitert werden.

Der Schaltvorgang des Kugelhahns wird als ideal betrachtet, da dieser im Vergleich zur gesamten Dynamik der Füllstandregelstrecke vernachlässigbar schnell ausgeführt wird. Die Berechnung des Volumenstroms durch den geöffneten Kugelhahn erfolgt analog zur Berechnung des Volumenstroms durch das Handventil V110 [RS-16]. Dazu muss zuerst der Druckabfall über der Rohrleitung und dem Kugelhahn bestimmt werden. Der Druck am Ausgang des Behälters B102 entspricht dem Druck pE aus Formel 2.2-2, da sich der Anschluss der Rohrleitung des Kugelhahns auf gleicher Höhe wie der Anschluss der Pumpe befindet. Gegenüber dem Umgebungsdruck herrscht am Ausgang der Rohrleitung kein Druck vor, da sich dieser Anschluss am Deckel des Behälters B101 befindet. Daher gilt:

$$
\Delta p = p_{\rm E} \tag{2.2-3}
$$

Mit dem Modell der Rohrleitung wird der Volumenstrom bestimmt. Dazu muss der Druckverlustbeiwert des Modells für den Kugelhahn mit einer Messung bestimmt werden [RS-16]. Der Behälter B101 wird dafür zu 30,6 cm und der Behälter B102 zu 12 cm gefüllt. Außerdem werden die Ventile V101 und V112 geöffnet. Die Messung wird durch Einschalten der Pumpe und gleichzeitiges Öffnen des Kugelhahns gestartet. Die Pumpe liefert die maximale Leistung. Das Ergebnis der Messung ist in Abbildung 19 dargestellt. Neben dem Füllstand wird der Durchfluss gemessen. Dieser wird als Eingangsgröße für die Füllstandregelstrecke benötigt.

Durch Optimierung der Abweichung zwischen Messung und Simulation der Spannung des Füllstandsensors wird der Druckverlustbeiwert zu 30,67·10<sup>10</sup> bestimmt. Die Abbildung 19 zeigt, dass die Messung und die zugehörige Simulation übereinstimmen.

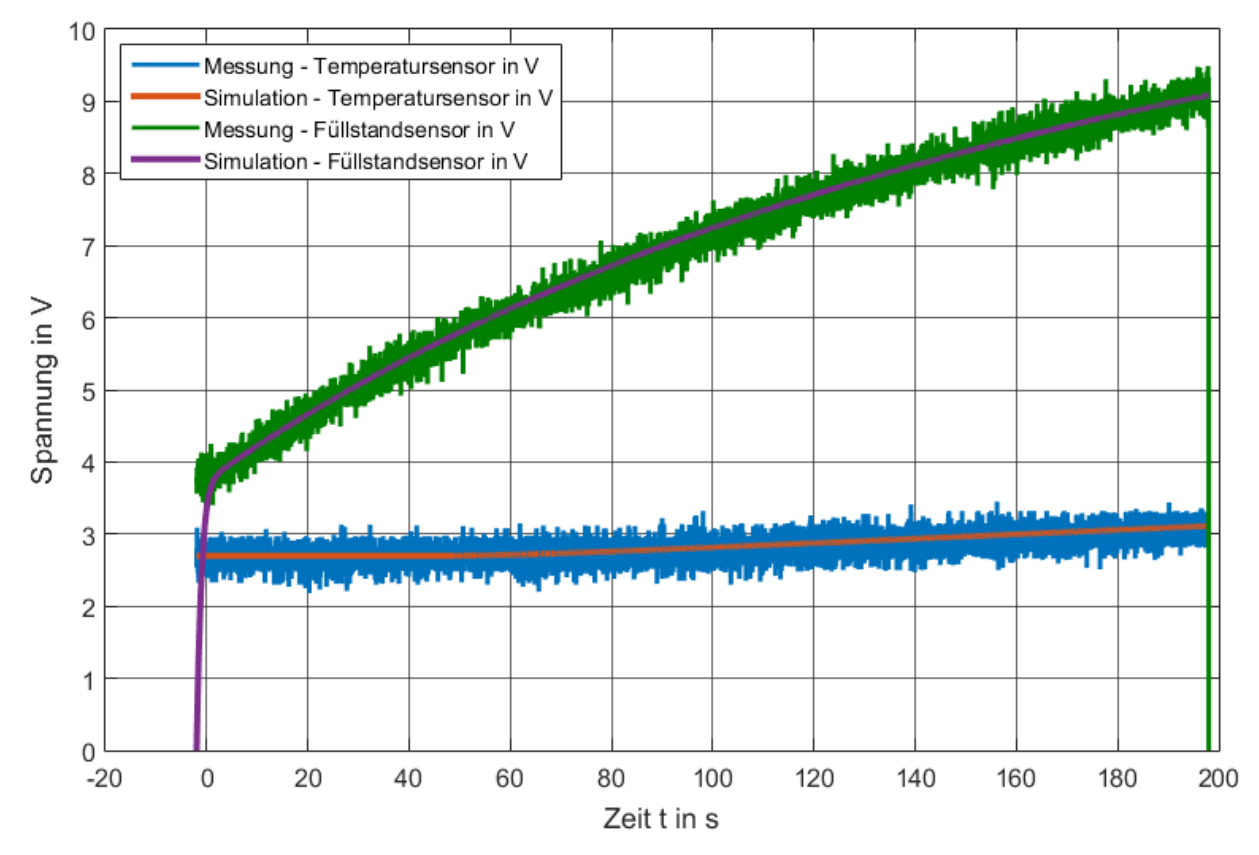

**Abbildung 19: Überprüfung des erweiterten Modells der Füllstand- und Temperaturregelstrecke zur Simulation des Kombinationsversuchs** 

Die Temperaturregelstrecke muss auf den Behälter B102 erweitert werden, da warmes Wasser aus Behälter B101 mit der Pumpe in den Behälter B102 transportiert wird. Außerdem kann dieses erwärmte Wasser über das Ventil V110 oder den Kugelhahn wieder in den Behälter B101 zurückfließen. Weiterhin kühlt das Wasser in B102 ebenfalls ab. Die bisherige Temperaturregelstrecke berücksichtigt alle thermischen Vorgänge im Behälter B101 [RS-16]. Diese Vorgänge können für den Behälter B102 übernommen werden, da er baugleich ist. Die folgenden formellen Zusammenhänge beziehen sich auf das Modell in Abbildung 22 (Anhang).

Zur Einhaltung der Energiebilanz muss für die beiden Temperaturregelstrecken berücksichtigt werden, welche Temperatur  $T_{zul}$  das jeweils zufließende Wasser besitzt. Ein Abkühlen des Wassers während dem Transport in den Rohrleitung wird vernach-

lässigt, ebenso eine Erwärmung durch Reibungsverluste. Im Modell wird der bisherige Energieausgleich durch folgende Formel bestimmt:

$$
P_{\text{zul}} = \rho_{\text{w}} c_{\text{w}} (T_{\text{m}} - T_0) Q_{\text{zul}}
$$
 [RS-16]

Bei zufließendem Wasser mit einem Volumenstrom Q<sub>zul</sub> der Umgebungstemperatur  $T_0$  in den Behälter mit mittlerer Wassertemperatur T<sub>m</sub> entsteht ein Wärmestrom P<sub>zul</sub>. Das zuströmende Wasser besitzt im erweiterten Modell nun die mittlere Temperatur der jeweiligen anderen Temperaturregelstrecke (vgl. Abbildung 22):

$$
P_{\text{zul}} = \rho_{\text{w}} c_{\text{w}} (T_{\text{m}} - T_{\text{zul}}) Q_{\text{zul}}
$$

Für den Behälter B102 ist der Volumenstrom Qzul gleich dem Volumenstrom der Pumpe. Für den Behälter B101 ist der Volumenstrom Q<sub>zul</sub> gleich dem Volumenstrom durch das Ventil V110 und den Kugelhahn V102.

Wenn Wasser aus Behälter B101 gepumpt wird und gleichzeitig ein Rückfluss über den Kugelhahn stattfindet, dann wird das Wasser automatisch umgewälzt, da eine gezwungene Konvektion stattfindet. Die Auswirkung dieser Umwälzung wurde bereits in der Temperaturregelstrecke berücksichtigt [RS-16]. Das Signal zum Umwälzen "Umw" kann somit aus dem Modell der Füllstandregelstrecke bestimmt werden. Solange der zufließende als auch der abfließende Volumenstrom eines Behälters ungleich null ist, entsteht in diesem Behälter eine gezwungene Konvektion und "Umw" muss aktiv sein.

Zur Überprüfung der erweiterten Temperaturregelstrecke wird in der Messung zur erweiterten Füllstandregelstrecke parallel zur Pumpe und dem Kugelhahn auch die Heizung mit maximaler Leistung eingeschaltet. In Abbildung 19 ist zu sehen, dass die simulierte Spannung des Temperatursensors der gemessenen Spannung folgt. Allerdings kann der Verlauf nicht über einen größeren Zeitraum dargestellt werden, da die Pumpe den Behälter B101 nach 200 s bis zum minimal erforderlichen Füllstand (4 Liter) für den Einsatz der Heizung entleert hat. Die Heizung muss daraufhin abgeschaltet werden. Weiterhin darf im Modell der Temperaturregelstrecke der Füllstand minimal 4 l betragen. Für einen geringeren Füllstand ist das Modell nicht ausgelegt und überprüft. Der Behälter B102 ist davon nicht betroffen, da hier keine Temperaturmessung stattfinden. Hier ist nur gefordert, dass die Energiebilanz erfüllt wird.

### **3 Modell der Workstation**

Aus den Einzelmodellen der Elemente und Regelstrecken der Workstation wird in diesem Kapitel das gesamte Modell der Workstation aufgebaut.

### **3.1 Regelalgorithmen**

Die Signale im Modell werden entsprechend ihres Pendants im Quellcode der Steuerung erstellt und benannt. Damit soll die Übersichtlichkeit erhalten bleiben und die Vergleichbarkeit ermöglicht werden. Hierzu sind jeweils Umrechnungen notwendig. Das Modell des Berghoff-Controllers bekommt als Eingang die Spannungen von Füllstand-, Durchfluss-, Druck- und Temperatursensor geliefert. Als Ausgang muss er die Spannung von Pumpe und Proportionalventil liefern. Das Steuersignal für den Kugelhahn kann nur zwei Zustände einnehmen, somit ist hier keine Umrechnung erforderlich.

Über den Profibus erhält der Controller vorzeichenbehaftete 16 Bit Werte der Sensorspannungen. Zwischen Sensorspannung und diesem digitalen Werten D<sub>dig</sub> gilt somit, wobei die maximale positive Eingangsspannung 10 V beträgt:

$$
D_{\rm dig} = 3276.7 \cdot U_{\rm Sensor}
$$

Je Sensor muss der Wert D<sub>dig</sub> auf die physikalische Größe mit dem Umrechnungs $f$ aktor ds zurückgerechnet werden:

$$
physikalische Größe = D_{\text{dig}} \cdot d_{\text{S}}
$$

Im Programmcode der Steuerung sind die in Tabelle 4 dargestellten Umrechnungsfaktoren d<sub>s</sub> programmiert. Diese werden ebenfalls in das Modell eingefügt zur Berechnung der jeweiligen Regelgrößen. Der Druck innerhalb der Steuerung wird in kPa angegeben.

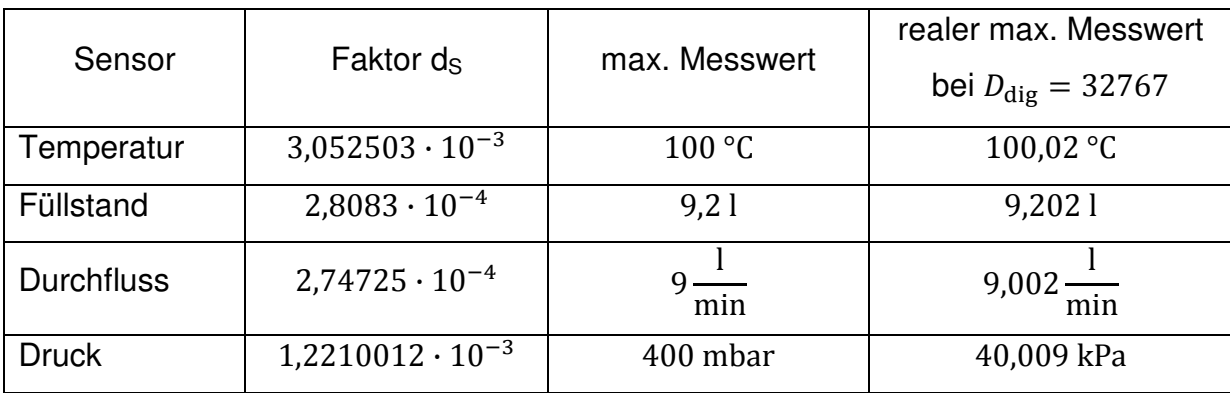

Tabelle 4: Umrechnungsfaktoren d<sub>s</sub> des digitalen Ausgangswert je Sensor in die physikalische Größe **(nach 3.1-1), zugehöriger maximaler Messwert und realer maximaler Messwert (nach 3.1-2)** 

Die Stellgrößen für Pumpe und Proportionalventil werden im Programmcode in Prozent des Maximalwerts angegeben. Eine Stellgröße von 100 % soll eine Spannung von 10 V erzeugen. Die Stellgröße wird wiederum als vorzeichenbehafteter 16 Bit Wert über den Profibus versendet. Die maximale positive Ausgangsspannung dafür beträgt 10 V. Es gilt somit für den zu versendenden digitalen Wert:

$$
D_{\rm dig} = p_{\rm S} \cdot P_{\rm Stell} \tag{3.1-3}
$$

Der Umrechnungsfaktor ps im Programmcode beträgt 327,6.

Im Laborversuch werden verschiedene Regeltypen eingesetzt. Die Tabelle 5 listet alle verwendeten Regeltypen je Regelstrecke und die zugrunde liegende Differentialgleichung auf.

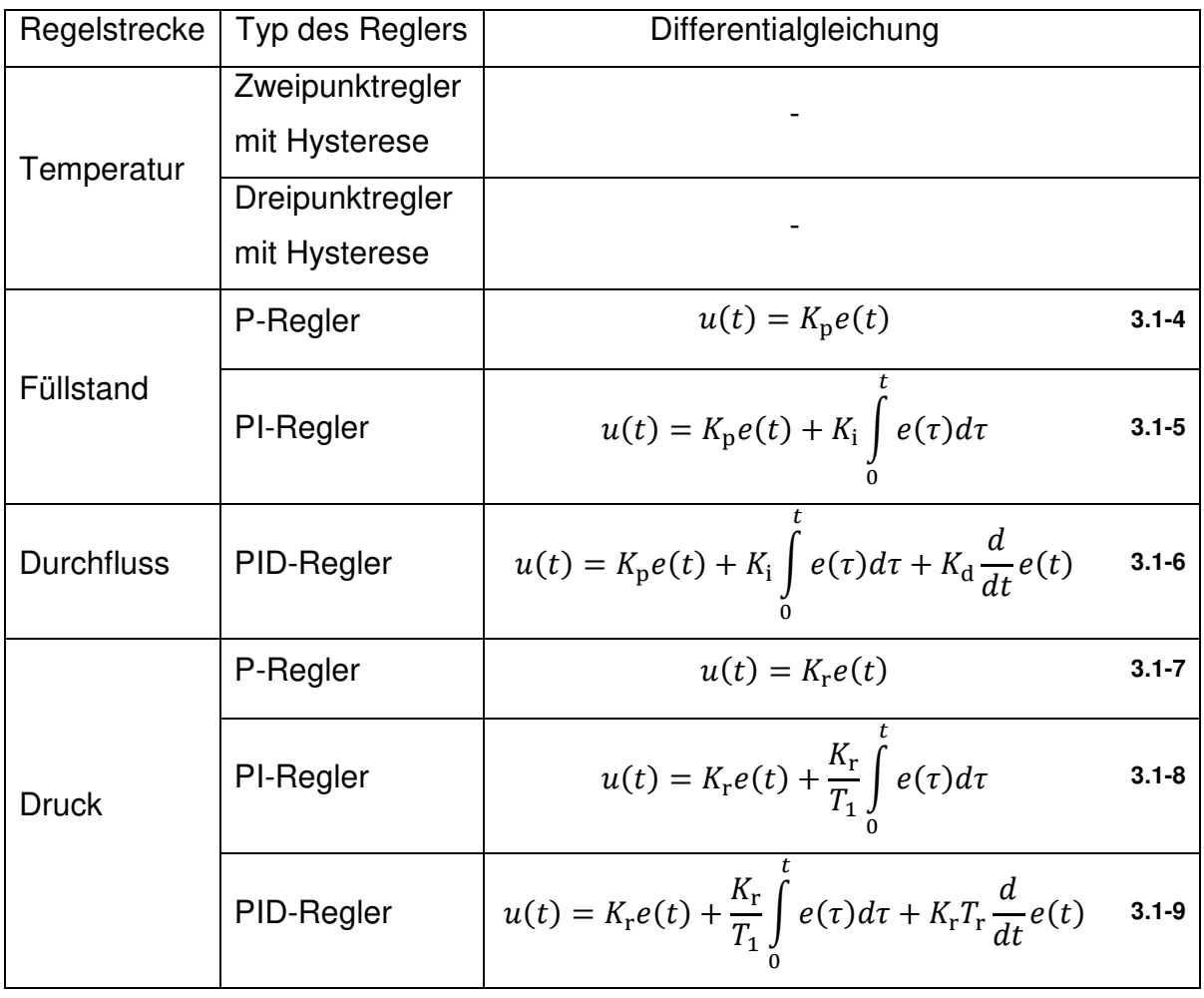

#### **Tabelle 5: verwendete Regler und zugehörige Differentialgleichungen im Laborversuch**

 Die Regler sollen in Simulation und im Laborversuch gleich parametriert werden können. Im Laborversuch werden zum Zweipunktregler der Sollwert und die Hysterese vorgegeben. Ein Zweipunktregler mit Hysterese wird in Simulink über den Block "Relay" modelliert. Im Laborversuch werden der Temperatursollwert und die Hystere-

se vorgegeben. Dies soll ebenfalls in der Simulation möglich sein. Daher wird mit Soll- und Istwert zuerst die Regeldifferenz gebildet (siehe Abbildung 20). Überschreitet die Regeldifferenz den Wert der Hysterese wird die Heizung mit einem Stellwert von 100 % eingeschaltet. Unterschreitet die Regeldifferenz den negativen Wert der Hysterese wird die Heizung abgeschaltet.

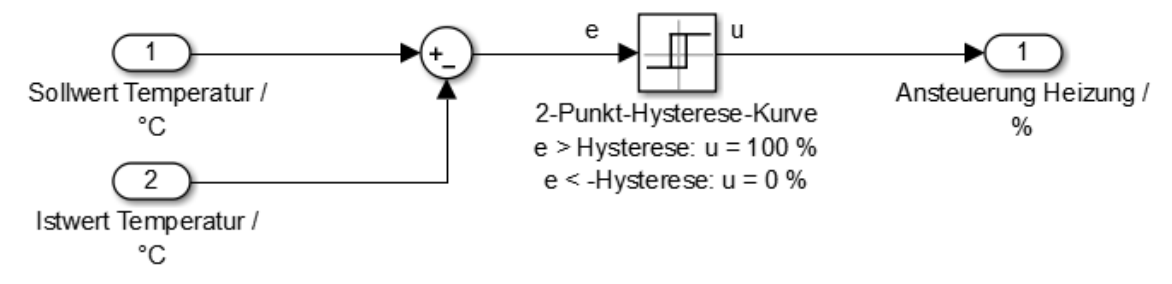

**Abbildung 20: Simulink-Modell eines Zweipunktreglers mit Hysterese** 

Für die Regelalgorithmen zur Füllstands-, Durchfluss- und Druckregelstecke können die Anteile  $K_p$ ,  $K_i$  und  $K_d$  konfiguriert werden. Die in Tabelle 5 aufgelisteten Typen von Reglern werden von den Studierenden im Laborversuch programmiert. Eine einheitliche Wahl eines Regelalgorithmus ist daher nicht möglich. Trotzdem werden hier verschiedene Realisierungen eines digitalen PID-Reglers analysiert. Dieser PID-Regler gemäß Formel 3.1-6 kann durch Wahl von  $K_1$  oder  $K_D$  gleich Null in einen Poder PI-Regler überführt werden. Verglichen wird der Algorithmus der Musterlösung (Formel 3.1-10) mit Reglern basierend auf der Diskretisierung mit Rückwärtsdifferenzen und über die Trapeznäherung.

$$
u_{k} = K_{p}e_{k} + K_{i}T_{a}\sum_{i=0}^{k}e_{i} + \frac{K_{d}}{T_{a}} \cdot (e_{k} - e_{k-1})
$$

Für den Algorithmus des PID-Reglers (Formel 3.1-6) mit Rückwärtsdifferenzen gilt:

$$
\frac{\mathrm{d}}{\mathrm{d}t}u(t) = K_{\mathrm{p}}\frac{\mathrm{d}}{\mathrm{d}t}e(t) + K_{\mathrm{i}}e(t) + K_{\mathrm{d}}\frac{\mathrm{d}^2}{\mathrm{d}t^2}e(t) \tag{3.1-11}
$$

$$
\frac{u_{k} - u_{k-1}}{T_{A}} = K_{p} \frac{e_{k} - e_{k-1}}{T_{A}} + K_{i} e_{k} + K_{d} \frac{e_{k} - 2e_{k-1} + e_{k-2}}{T_{A}^{2}}
$$

Nach Durchführung der z-Transformation gilt:

$$
U(z)(1-z^{-1}) = E(z) \left( K_{\rm p}(1-z^{-1}) + K_{\rm i}T_{\rm A} + \frac{K_{\rm d}}{T_{\rm A}} (1-2z^{-1}+z^{-2}) \right) \tag{3.1-13}
$$

$$
U(z)(1 - z^{-1}) = E(z) \left( K_p + K_i T_A + \frac{K_d}{T_A} - \left( K_p + 2 \frac{K_d}{T_A} \right) \cdot z^{-1} + \frac{K_d}{T_A} \cdot z^{-2} \right)
$$
 3.1-14

Die Übertragungsfunktion für den PID-Regler mit Rückwärtsdifferenzen ist:

$$
\frac{U(z)}{E(z)} = \frac{K_p + K_i T_A + \frac{K_d}{T_A} - \left(K_p + 2\frac{K_d}{T_A}\right) \cdot z^{-1} + \frac{K_d}{T_A} \cdot z^{-2}}{1 - z^{-1}} = \frac{a_2 z^2 + a_1 z + a_0}{b_2 z^2 + b_1 z + b_0}
$$

Weiterhin lautet die Übertragungsfunktion für den PID-Regler mit Trapeznäherung:

$$
\frac{U(z)}{E(z)} = \frac{\left(K_p + \frac{K_1 T_A}{2} + 2\frac{K_d}{T_A}\right) \cdot z^2 + \left(K_1 T_A - 4\frac{K_d}{T_A}\right) \cdot z + 2\frac{K_d}{T_A} - K_p + \frac{K_1 T_A}{2}}{\left(1 + \frac{2T}{T_A}\right)z^2 - z\frac{4T}{T_A}}
$$
 3.1-16

Der ideale PID-Regler musste dabei um eine Polstelle (Zeitkonstante T) erweitert werden, damit die Übertragungsfunktion kausal ist.

In Tabelle 6 ist der zum Vergleich der Algorithmen verwendete Parametersatz dargestellt.

| Parameter                 | Wert             |
|---------------------------|------------------|
| $\mathsf{K}_{\mathsf{p}}$ |                  |
| $K_i$                     | 10               |
| $K_d$                     |                  |
| $T_A$                     | 10 <sub>ms</sub> |
|                           | 5 <sub>ms</sub>  |

**Tabelle 6: Parametersatz für PID-Regler nach Musterlösung und Näherung durch unteren Quotienten und Trapeznäherung** 

Zur Bestimmung der kritischen Stellen der z-Übertragungsfunktionen werden die zugehörigen Modelle mit der Funktion "dlinmod" linearisiert und in eine Zustandsraumbeschreibung umgewandelt werden. Mit dem verwendeten Parametersatz ergeben sich die in Tabelle 7 dargestellten Pol- und Nullstellen.

| Algorithmus               | Polstellen     |              | Nullstellen                           |
|---------------------------|----------------|--------------|---------------------------------------|
| Musterlösung (3.1-10)     | $z_{p1} = 0$ , | $z_{p2} = 1$ | $z_{n1.2} = 0.995 \pm i \cdot 0.031$  |
| unterer Quotient (3.1-15) | $z_{p1} = 0$ , | $z_{p2} = 1$ | $z_{n1,2} = 0.994 \pm i \cdot 0.0309$ |
| Trapeznäherung (3.1-16)   | $z_{p1}=0$ ,   | $z_{p2} = 1$ | $z_{n1.2} = 0.995 \pm i \cdot 0.0311$ |

**Tabelle 7: Pol- und Nullstellen der linearisierten z-Übertragungsfunktion von Musterlösung, Näherung durch unteren Quotienten und Trapeznäherung** 

Die Polstellen sind für alle drei Algorithmen identisch. Die Nullstellen hingegen weichen leicht voneinander ab. Es ergeben sich somit je Algorithmus Regler mit unterschiedlichen dynamischen Verhalten. Im Simulink-Modell "Reglertypen.slx" sind die drei Versionen des PID-Reglers sowie der Zweipunkt- und der Dreipunktregler für die Temperaturregelung zusammengefasst.

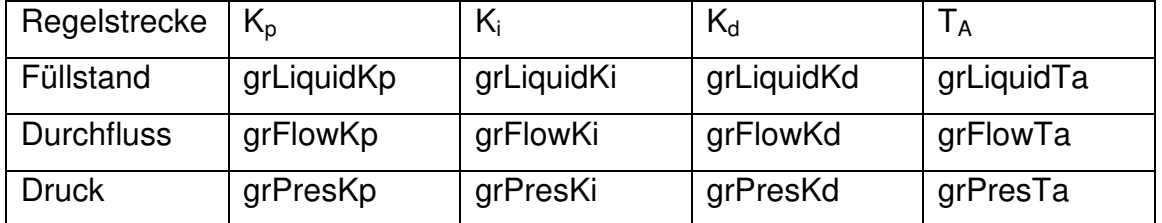

Für die jeweiligen Regler werden die in Tabelle 8 aufgelisteten Parameter eingeführt.

**Tabelle 8: Namen der Reglerparameter innerhalb der Simulation** 

### **3.2 Integration**

Das Gesamtmodell der Workstation zur Simulation des Füllstandversuchs benötigt die Pumpe, die Rohrleitungen, die Regelstrecke und für einen Teil des Versuchs auch das Proportionalventil. Diese Komponenten bilden ein hydraulisches Netzwerk, wobei die Komponenten nur seriell verschaltet sind. Der Pumpendruck  $p<sub>P</sub>$  setzt sich aus den Druckabfällen über dem Ventil p<sub>V</sub> und der Rohrleitung p<sub>R</sub> und dem Eingangsdruck der Regelstrecke  $p_F$  zusammen:

$$
p_{\rm P} = p_R(Q) + p_V(Q) + p_E(Q) \tag{3.2-1}
$$

Das Modell der Pumpe berechnet aus dem Pumpendruck p<sub>P</sub> den Volumenstrom Q, welcher in der Station fließt. In Abbildung 21 ist das resultierende Modell vereinfacht dargestellt.

Nicht dargestellt sind die Steuereingänge der Pumpe und des Proportionalventils, die Parametereingänge und weitere Ausgänge der Regelstrecke. Dieses Modell bildet eine algebraische Schleife, da die Rohrleitung und das Proportionalventil keine Verzögerungselemente enthalten. Diese Schleife wird ebenfalls von Simulink erkannt, jedoch kann sie gelöst werden. Die Simulation des Modells ist somit ohne weitere Anpassungen möglich. Ansonsten muss diese Schleife über den Block "Algebraic Constraint" gelöst werden.

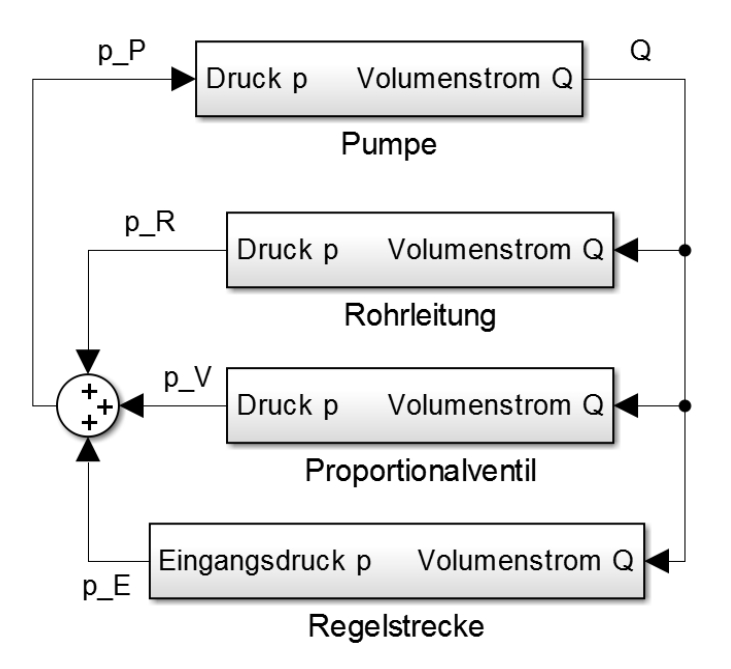

**Abbildung 21: hydraulisches Modell von Pumpe, Proportionalventil, Rohrleitungen und Regelstrecke** : hydraulisches Modell von Pumpe, Proportionalventil, Rohrleitungen und Regelstrecke bei<br>seriellem Netzwerk

#### **4 Schlussfolgerungen**

Es wurde das Proportionalventil modelliert. Die Überprüfung des Modells war nur eingeschränkt möglich, da der Durchflusssensor dafür zu träge ist.

Weiterhin wurde eine Vorlage für das Gesamtmodell der Workstation erstellt. Dazu musste die Füllstandregelstrecke um den Eingangsdruck erweitert werden. Außerdem wurde die Füllstandregelstrecke so erweitert, dass auch ein Wasserabfluss aus dem oberen (B102) in den unteren Behälter (B101) über den Kugelhahn simuliert werden kann. Das erweiterte Modell wurde durch Messungen bestätigt.

Für die Simulation des Kombinationsversuchs ist es notwendig, auch für den Behälter B102 die thermischen Vorgänge zu berücksichtigen. Dazu kann die Temperaturregelstrecke des Behälters B101 aus der vorangegangenen Studienarbeit mit entsprechender Parametrierung verwendet werden. Über eine Messung konnte gezeigt werden, dass der modellierte Temperaturverlauf dem realen Verlauf entspricht.

Es wurde weiterhin das Steuersignal "Umw" der Temperaturregelstrecke aus der Füllstandregelstrecke bestimmt. Somit ist hier keine Konfiguration mehr notwendig.

Zuletzt wurde der Algorithmus des programmierten Reglers der Musterlösung in Simulink umgesetzt. Dieser Algorithmus eines PID-Reglers wurde mit der Näherung durch untere Quotienten und die Trapeznäherung verglichen. Dabei zeigte sich, dass die drei Algorithmen bei gleicher Parametrierung unterschiedliche Nullstellen besitzen. Die Auswirkungen auf die Dynamik sind jedoch vernachlässigbar gering. Für den Laborversuch kann kein Regelalgorithmus in das Gesamtmodell integriert werden, da diese von den Studenten individuell hergeleitet werden sollen. Weiterhin erfolgt die Programmierung der Algorithmen aller Regler im Laborversuch durch die Studenten, sodass zur Simulation der Algorithmus auch in Simulink programmiert werden muss. Nur für den Dreipunktregler im Temperaturversuch kann ein Modell integriert werden, da dieser im Versuch vorgegeben wird.

Für den Einsatz der Modelle in der Vorbereitung zum Laborversuch müssen die Versuchsunterlagen entsprechend erweitert werden.

31

#### **5 Literaturverzeichnis**

- [BAC-92] W. Backé, Servohydraulik, 6. Auflage, Aachen 1992
- [HEL-08] MPS PA Compact Workstation Handbuch, Jürgen Helmich, ADIRO, Denkendorf, 2006
- [MÜL-11] Rolf Müller, Ausgleichsvorgänge in elektro-mechanischen Systemen mit Maple analysieren, 1. Auflage, Wiesbaden 2011
- [JAN-10] Klaus Janscheck, Systementwurf mechatronischer Systeme: Methoden Modelle Konzepte, Berlin 2010
- [GHM-99] Götz, Haack, Mertlik; Elektrohydraulische Proportional- und Regelungssysteme, 1. Auflage, Ditzingen 1999
- [GW-14] Will, Gebhardt, Hydraulik: Grundlagen, Komponenten, Systeme, 6. Auflage, Berlin 2014
- [RS-16] Richter, Schwendele: Modellbildung Festo Compact Workstation und Erstellung von Unterlagen zur Vorbereitung der Laborversuche mit Simulink, Studienarbeit T3100, Horb 2016

## **6 Anhang**

### **A Inhalt der CD**

- − Messergebnisse
	- − Messdaten als Excel- oder CSV-Datei
	- − Screenshot Oszilloskop als png- oder bmp-Datei
	- − Einstellungen Oszilloskop als txt-Datei
- − Modelle als Simulink-Model-Datei
	- − Proportionalventil
	- − Erweiterung von Füllstand- und Temperaturregelstrecke
	- − Regelalgorithmen
	- − Vorlage zum Gesamtmodell
- − Matlab-Skripte zu
	- − Simulation
	- − Messdatenverarbeitung
- − diese Arbeit als PDF- und in editierbarer Word-Datei

## **B weiter Tabellen**

| Parameter                                                  | <b>Startwert</b>   | optimierter Wert       |
|------------------------------------------------------------|--------------------|------------------------|
| $l_{\rm bL} = l_{\rm L} k_d$                               | $5 \cdot 10^{-5}$  | $7,116 \cdot 10^{-5}$  |
| $l_{\text{bE}} = l_{\text{E}} k_{\text{d}}$                | $5 \cdot 10^{-6}$  | $-7,232 \cdot 10^{10}$ |
| $x_{\text{bD}} = x_{\text{D}} k_{\text{d}}$                | $10^{-7}$          | $4,228 \cdot 10^{-7}$  |
| $\mu_{\rm r}$                                              | 3000               | $8,218 \cdot 10^{16}$  |
| $\frac{r_{k}k_{d}^{3}(N\mu_{0})^{2}}{d}$<br>$r_{\rm bk} =$ | $5 \cdot 10^{-15}$ | $1,208 \cdot 10^{-14}$ |
| a <sub>2</sub>                                             | $-1$               | $-0,0625$              |
| $a_1$                                                      | 1                  | 1,339                  |

**Tabelle 9: Ergebnis der Parameteroptimierung für das Modell 3** 

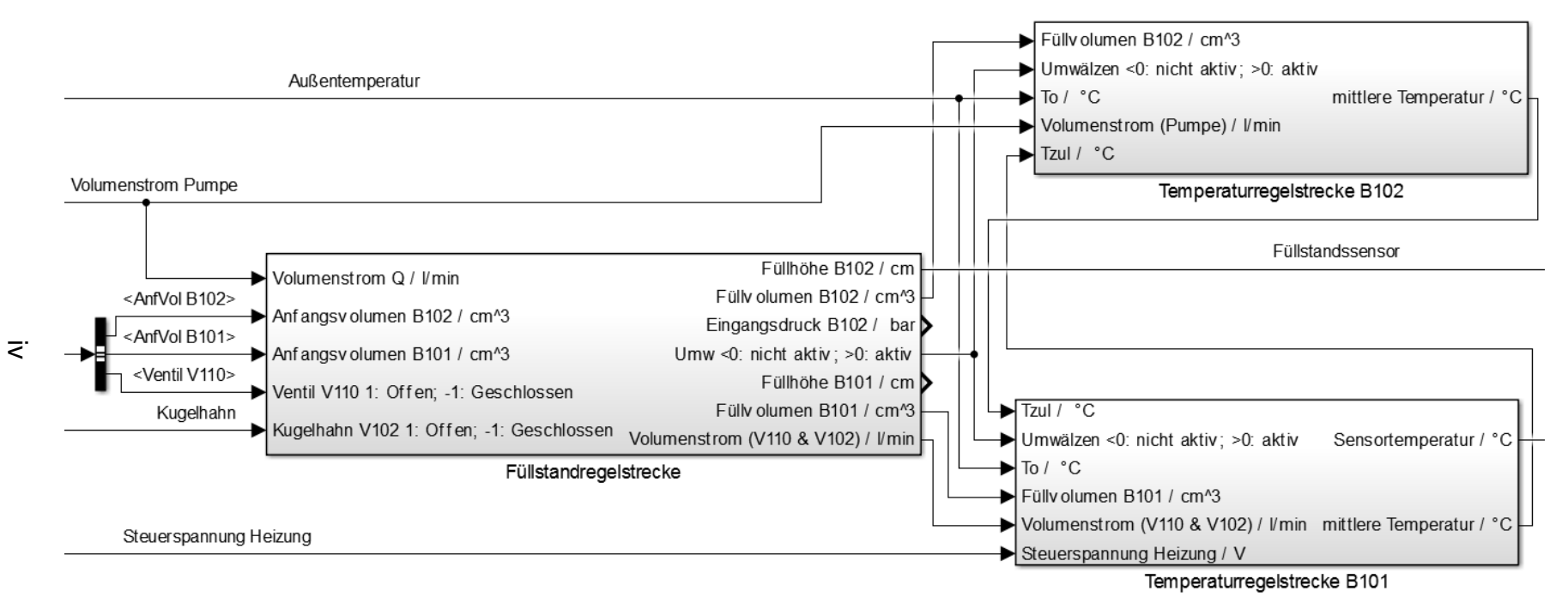

**Abbildung 22: erweitertes Modell der Füllstands Füllstands- und Temperaturregelstrecke zur Simulation des Kombin Kombinationsversuchs ationsversuchs**